UNIVERSIDADE TECNOLÓGICA FEDERAL DO PARANÁ COORDENAÇÃO DE ENGENHARIA ELÉTRICA CURSO DE ENGENHARIA ELÉTRICA

EDEGAR LUIS KORB

**REATIVE** 

IMPLEMENTAÇÃO DE UMA FERRAMENTA COMPUTACIONAL PARA OBTENÇÃO DAS CARACTERÍSTICAS DE FUNCIONAMENTO DE MOTORES DE INDUÇÃO

TRABALHO DE CONCLUSÃO DE CURSO

# PATO BRANCO

2016

EDEGAR LUIS KORB

# IMPLEMENTAÇÃO DE UMA FERRAMENTA COMPUTACIONAL PARA OBTENÇÃO DAS CARACTERÍSTICAS DE FUNCIONAMENTO DE MOTORES DE INDUÇÃO

Trabalho de Conclusão de Curso de graduação, apresentado à disciplina de Trabalho de Conclusão de Curso 2, do Curso de Engenharia Elétrica da Coordenação de Engenharia Elétrica – COELT – da Universidade Tecnológica Federal do Paraná – UTFPR, Câmpus Pato Branco, como requisito parcial para obtenção do título de Engenheiro.

Orientador: Prof. Ma. Ana Cristina Alves Silveira Lima

Coorientador: Prof. Dr. Jorge Luis Roel **Ortiz** 

# **TERMO DE APROVAÇÃO**

O trabalho de diplomação intitulado **IMPLEMENTAÇÃO DE UMA FERRAMENTA COMPUTACIONAL PARA OBTENÇÃO DAS CARACTERÍSTICAS DE FUNCIONAMENTO DE MOTORES DE INDUÇÃO,** do aluno **Edegar Luis Korb** foi considerado **APROVADO** de acordo com a ata da banca examinadora N° **122** de 2016.

Fizeram parte da banca os professores:

# **Prof. Ma. Ana Cristina Alves Silveira Lima**

# **Prof. Dr. Jorge Luis Roel Ortiz**

**Prof. Me César Augusto.Portolann**

**Prof. Dr Marcelo Trentin**

# **DEDICATÓRIA**

Dedico este trabalho a meus pais Joséfina Isolete Hellamann Korb e Tobias Korb, e a meus irmãos Eder Eduardo Korb e Elisandra Maria Korb, pois mesmo com dificuldades, sempre me apoiaram e nunca deixaram nada me faltar, dando o máximo de si para poder me ajudar.

## **AGRADECIMENTOS**

Em primeiro lugar queria agradecer meus pais e meus irmãos por terem me apoiado nos momentos difíceis e por sempre me incentivar a terminar o curso. Devo a eles todas as minhas realizações pessoais e profissionais.

Agradeço a minha Orientadora Ma. Ana Cristina Silveira de Lima, pela orientação e ajuda durante o desenvolvimento do trabalho, principalmente pelos ensinamentos e apoio nos momentos difíceis.

Agradeço a meu Coorientador Dr. Jorge Luís Roel Ortiz pela ajuda e apoio nas atividades.

Agradeço também aos professores, César Augusto Portolann, Marcelo Trentin, Cesar Torrico, Edwin Choque Pillco, Everton Luis de Aguiar, Diogo Vargas, Diana Martinello e ao técnico de laboratório Célio Degaraes que me ajudaram e me auxiliaram no desenvolvimento do meu trabalho.

Agradeço aos meus amigos que sempre me apoiaram e me ajudaram durante o curso, principalmente nos momentos de dificuldade.

# **RESUMO**

KORB, Edegar Luis. Implementação de uma ferramenta Computacional para análise de Funcionamento do Motor de Indução. 2016. 58f. Monografia (Trabalho de Conclusão de Curso de Graduação) – Departamento de Engenharia Elétrica, Universidade Tecnológica Federal do Paraná. Pato Branco, PR, 2016.

Esse trabalho apresenta uma ferramenta computacional capaz de traçar as curvas de funcionamento de motores de indução e calcular valores tal como: corrente de estator, fator de potência, conjugado induzido, potência convertida e conjugado máximo para qualquer condição de carga, a partir dos dados coletados com o ensaio de rotor bloqueado e a vazio. Ela pode auxiliar o estudante de engenharia elétrica ou profissional técnico na análise de desempenho do motor de indução, através de comparação de características obtidas com a ferramenta e os dados fornecidos pelo fabricante do motor, em seu catalogo dessa forma, o aluno e o professor poderão utiliza-la em exercícios e em aulas práticas sobre motor de indução. Além disso, com o passar do tempo ou devido a sua má utilização e operação, o motor pode apresentar alterações nas suas características operacionais, não sendo possível avaliar se um motor está funcionando bem ou mal por inspeção visual, para esta situação, a ferramenta desenvolvida pode também ser de grande utilidade.

**Palavras-chave**: Circuito Equivalente do Motor de Indução. Implementação de Ferramenta Computacional. Análise de Funcionamento do Motor de Indução.

# **ABSTRACT**

KORB, Edegar Luis. Implementação de uma ferramenta Computacional para análise de Funcionamento do Motor de Indução. 2016. 58f. Monografia (Trabalho de Conclusão de Curso de Graduação) – Departamento de Engenharia Elétrica, Universidade Tecnológica Federal do Paraná. Pato Branco, PR, 2016.

This work presents a computational tool able to plot the induction motor´s characteristic curves and calculate stator current, power factor, induced torque, converted power and maximum torque for any load condition, from the collected data with the locked rotor test and no-load test. Such tool can assist electrical engineering students or technicians in analyzing induction motor´s performance by comparing characteristics obtained with this tool and the data provided by manufacturers in their catalogs. In that way, students and professors may use it in practical classes on induction motor and exercises. Also, in situations where motor´s performance is needed to be evaluated due to time or bad operation, and it is not possible to be done with visual inspection, the present tool could be useful.

**Keywords**: Circuit Induction Motor Equivalent. Computational tool implementation. Induction Motor Operation Analysis

# **LISTA DE FIGURAS**

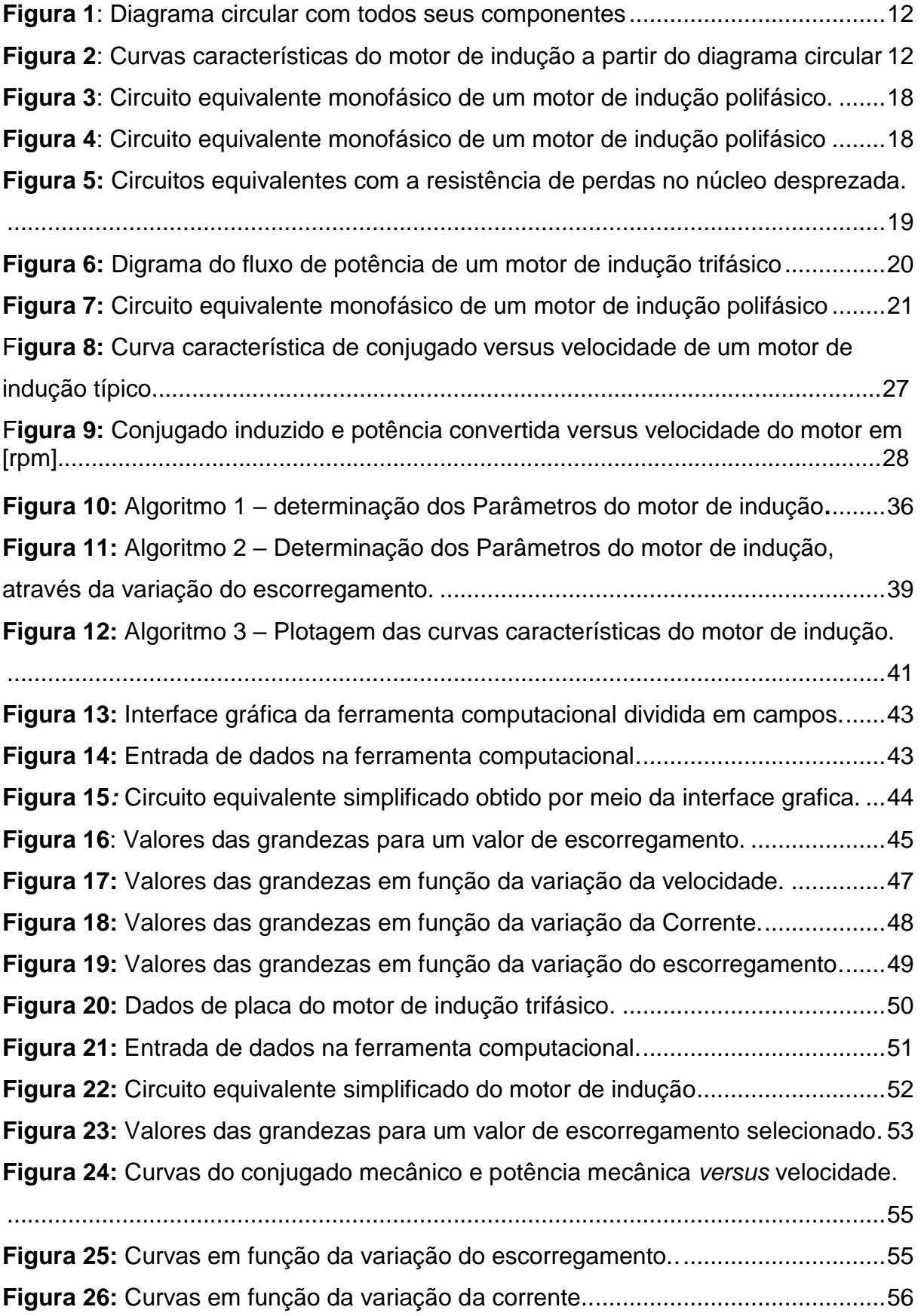

# **LISTA DE TABELAS**

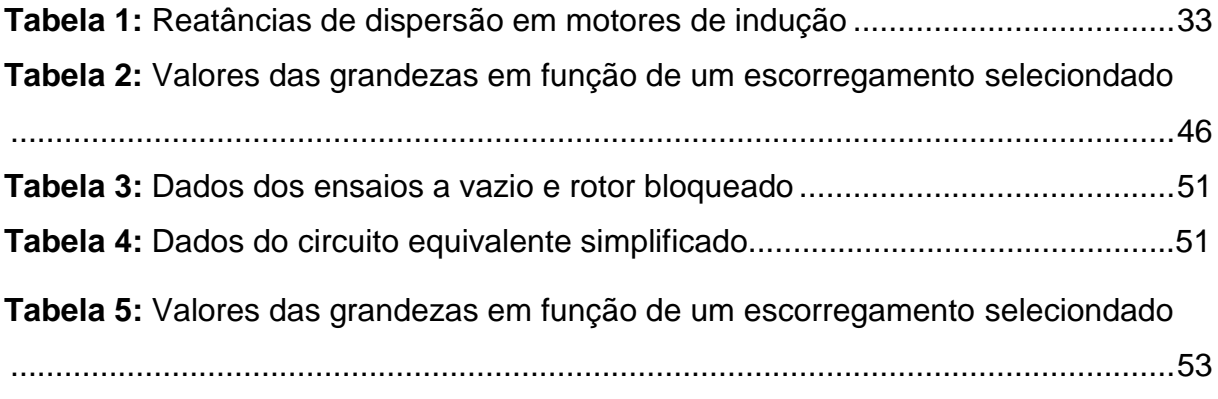

# **LISTAS DE ABREVIATURAS E SIGLAS**

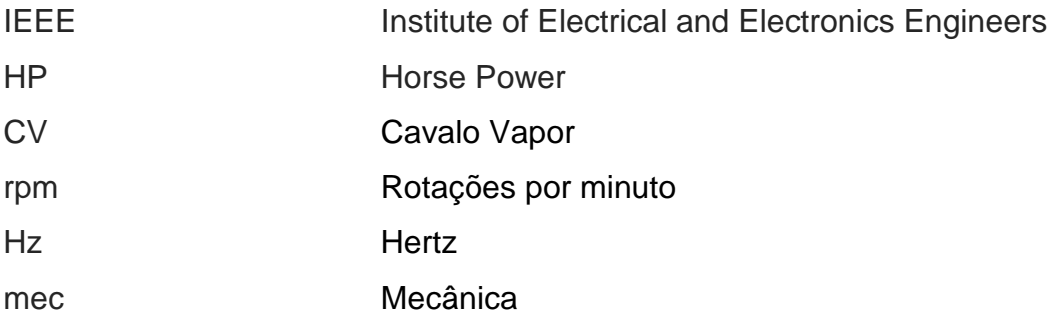

# **LISTA DE SÍMBOLOS**

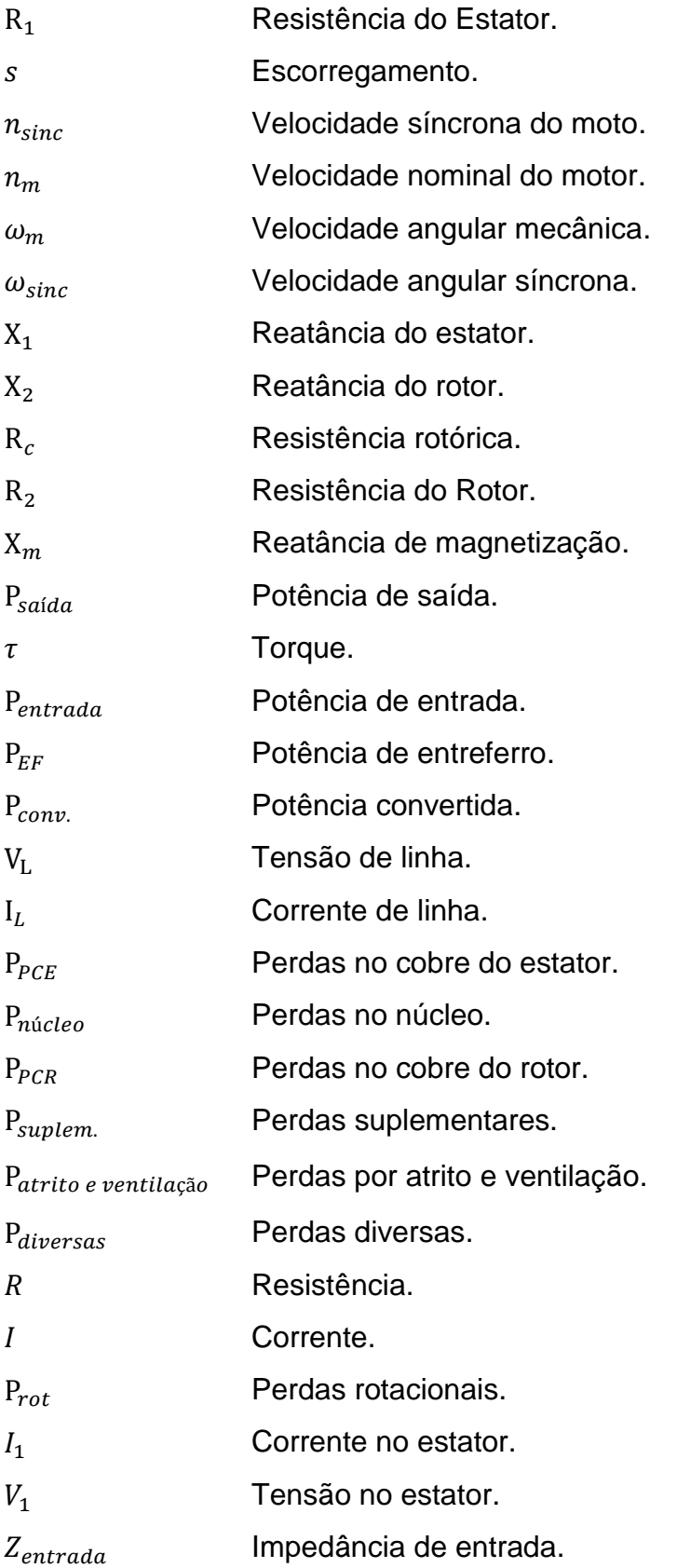

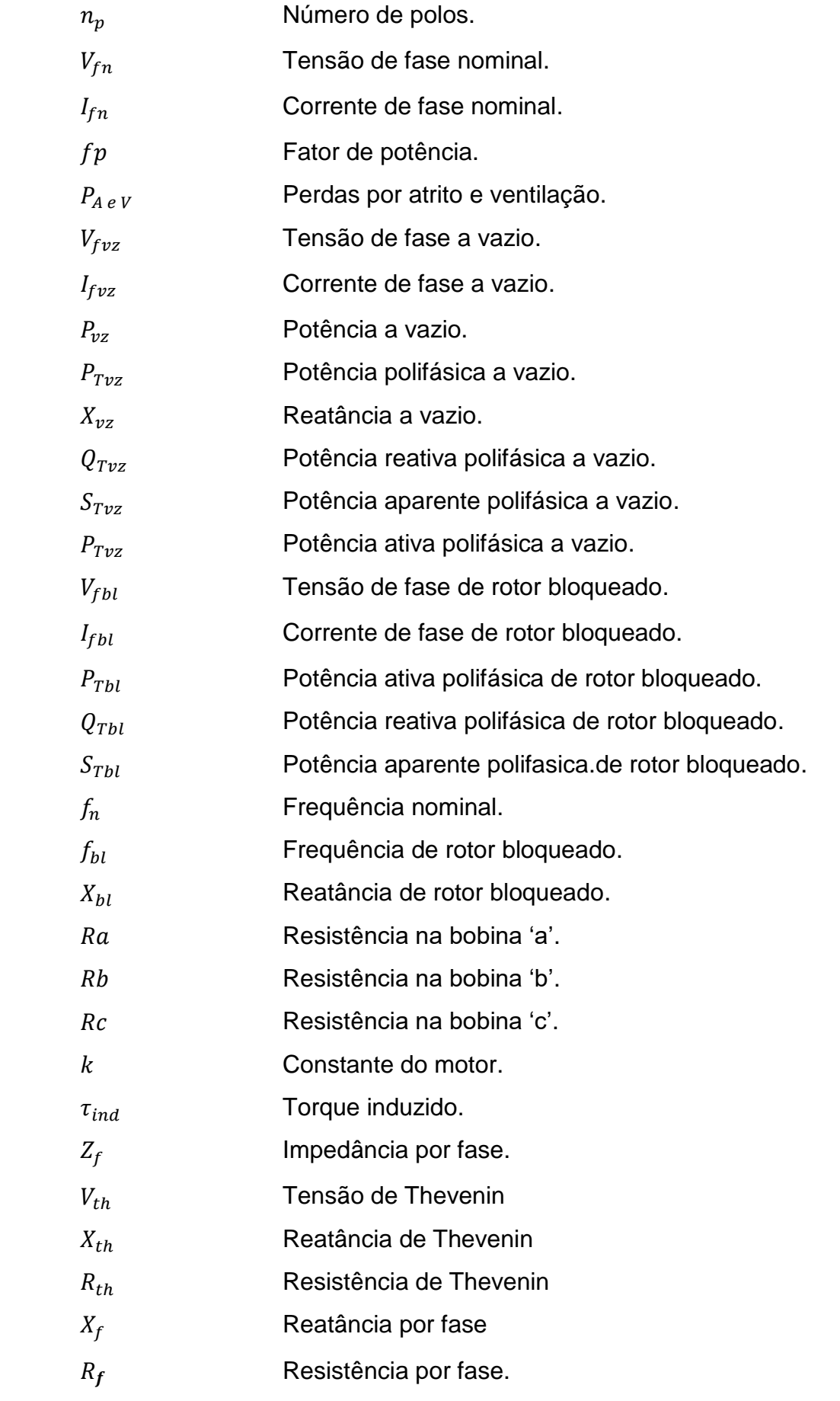

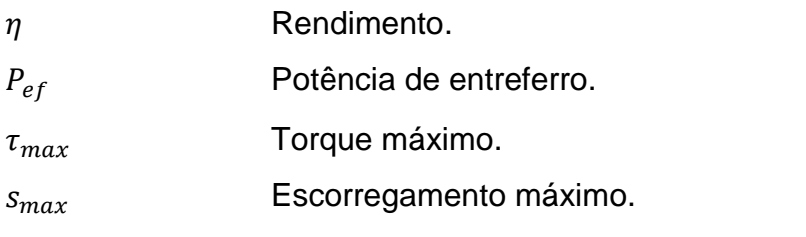

# **SUMÁRIO**

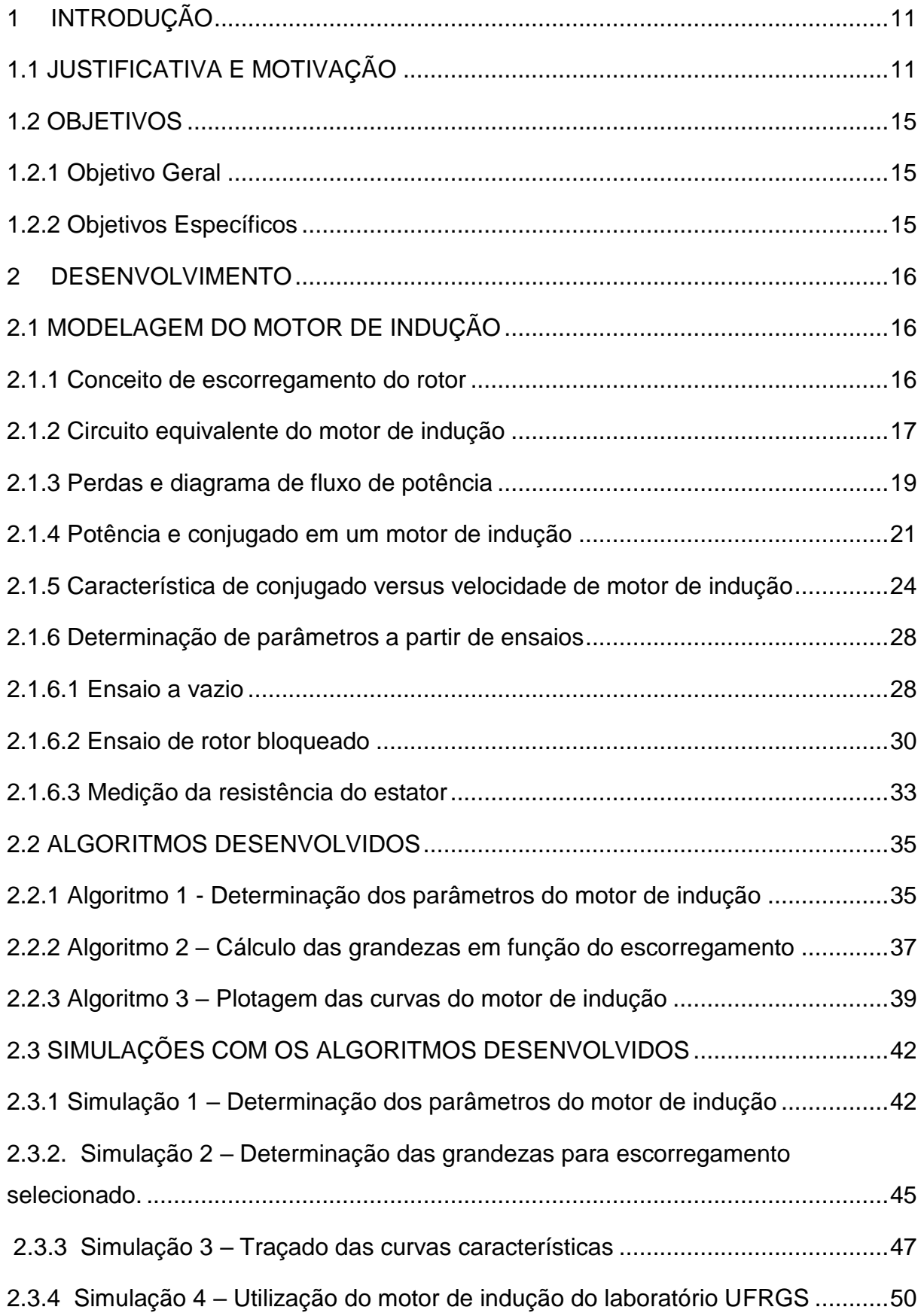

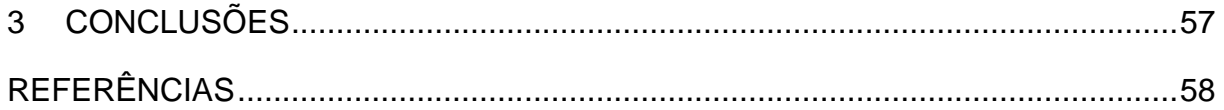

# <span id="page-15-0"></span>**1 INTRODUÇÃO**

# <span id="page-15-1"></span>1.1 JUSTIFICATIVA E MOTIVAÇÃO

Uma etapa muito importante do acadêmico do curso de Engenharia Elétrica é a realização de práticas em laboratório, pois após a fundamentação teórica, obtida na sala de aula, o mesmo pode consolidar seus conhecimentos.

Na disciplina de Máquinas Elétricas 3 do curso de Graduação de Engenharia Elétrica da Universidade Tecnológica Federal do Paraná – Câmpus Pato Branco o conteúdo está centrado no estudo das máquinas assíncronas, onde após o estudo teórico são realizadas algumas aulas práticas. Um dos primeiros conteúdos a serem estudos na disciplina é o motor de indução trifásico de rotor gaiola de esquilo. Este motor, relativamente barato, é o motor mais usado na indústria.

A literatura apresenta que (Fitzgerald, 2006), após a realização de ensaios nos motores de indução, existe a necessidade da utilização de ferramentas para tratar e trabalhar os dados coletados, para se obter algumas grandezas, tais como: potência mecânica, conjugado, fator de potência e escorregamento, que irão permitir a análise de desempenho sob diferentes condições de operação e a verificação se o motor de indução está funcionando de modo adequado.

O diagrama circular é um método que permite determinar todas as curvas características do motor de indução e analisar seu comportamento em todos os regimes de carga. (Martignoni, Ensaios de Máquinas Elétricas, 1987)

O diagrama circular com todos os seus componentes: linha das potências absorvidas, linha das potências fornecidas, linha do conjugado, linha das perdas no cobre do rotor, linha das perdas no cobre do estator e linha do escorregamento é mostrado na figura 1.

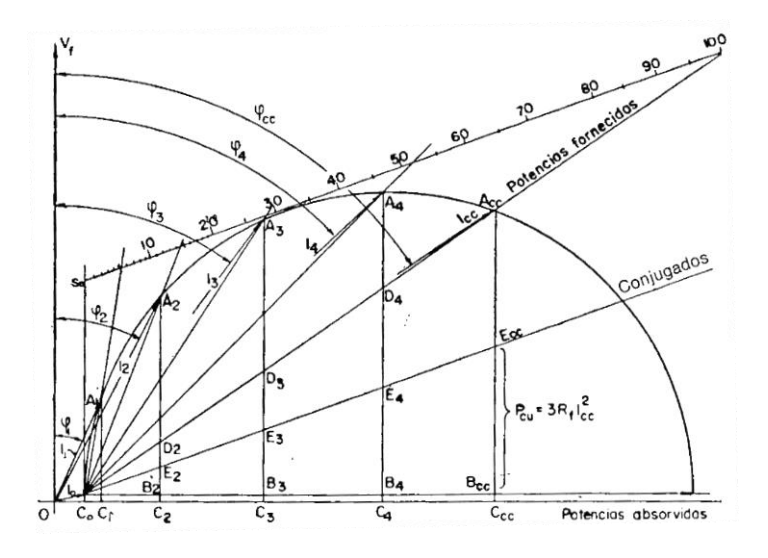

<span id="page-16-0"></span>**Figura 1**: Diagrama circular com todos seus componentes **Autoria:** Martignoni (2005, P.216)

Este diagrama mostrado na Figura 1 permite o traçado das curvas características do motor de indução, conforme mostra a Figura 2, estas curvas representam como variam a potência absorvida, a potência fornecida, o fator de potência, o conjugado, o rendimento e o escorregamento em função da corrente absorvida em todos os regimes de carga, deste em vazio até curto-circuito, permitindo a análise do seu comportamento e a compreensão de seu funcionamento.

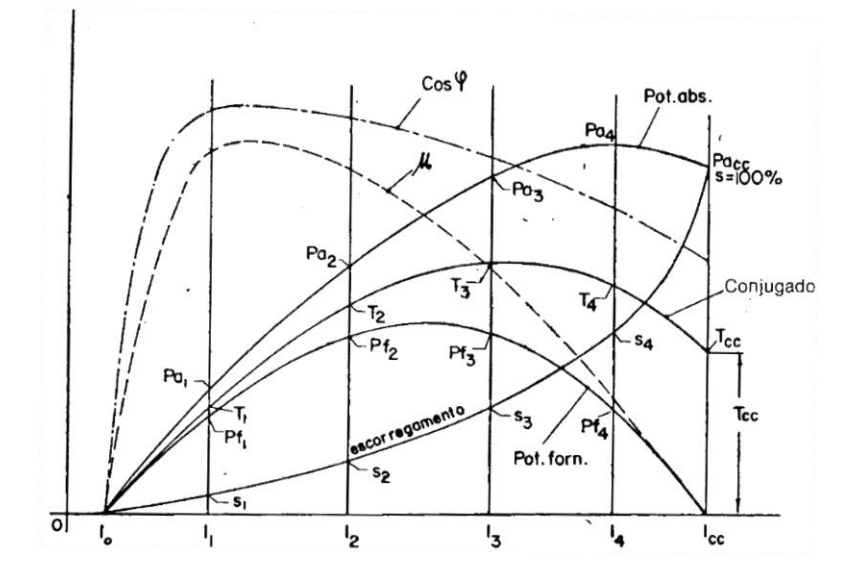

<span id="page-16-1"></span>**Figura 2**: Curvas características do motor de indução a partir do diagrama circular **Autoria:** Martignoni (2005, P.214)

Diante das dificuldades de construção do diagrama circular, da retirada dos dados para traçar as curvas características do motor de indução e dos erros de precisão cometidos na leitura desses valores no diagrama, cabe optar por outro processo para obter o traçado das mesmas.

O livro (Fitzgerald, 2006) apresenta o desenvolvimento de circuitos equivalentes monofásicos com o objetivo de estudar o comportamento e as características eletromecânicas das máquinas de indução polifásicas, em regime permanente. Considerando a semelhança de um motor com um transformador, examinando os efeitos de relação de espiras entre o estator e o rotor, e levando em consideração o movimento relativo entre o estator e o rotor, o autor obtém um circuito equivalente monofásico para o motor de indução polifásico, que pode ser utilizado para representar ambos os rotores dos motores de indução (bobinado e gaiola de esquilo).

Já como, o circuito equivalente monofásico determina a corrente no estator, o fator potência, a potência de saída no eixo, o conjugado e o rendimento, para um único valor de escorregamento fornecido. As equações necessárias são deduzidas de forma relativamente simples para o circuito equivalente adotado.

Para se obter as curvas características de desempenho do motor, mostradas na Figura 2, com esse método analítico, seria necessário repetir os cálculos para os outros valores de escorregamento.

O ensaio a vazio e o ensaio de rotor bloqueado também são necessários, neste método analítico, para a determinação dos parâmetros do circuito equivalente monofásico que irá representar o motor de indução trifásico, além da medição da resistência por fase da bobina do estator  $(R_1)$ .

Após a análise do método apresentado em Martignonni (1987), pode-se concluir que a construção do diagrama circular, para depois medir segmentos de reta e obter as grandezas de interesse (conjugado, fator de potência, rendimento, escorregamento), para depois traçar as curvas características do motor de indução em função da corrente e a curva característica eletromecânica (conjugado x velocidade do motor), como tarefa de um relatório de uma aula prática seria pouco produtivo. Os alunos gastam muito tempo no desenvolvimento passo a passo do método, para determinar, por exemplo, o conjugado do motor de indução em uma dada velocidade. Desta forma a atividade principal de análise de desempenho e

comportamento do motor, seria deixada em segundo plano e toda atenção estaria voltada para construção do diagrama circular e traçado das curvas.

Igualmente, a elaboração de programas computacionais pelos alunos durante o andamento da disciplina, com objetivo de obter os parâmetros do circuito equivalente do motor, calcular a corrente no estator, o fator potência, a potência de saída no eixo, o conjugado e o rendimento, para posteriormente traçar as curvas características do motor de indução, envolveria muito tempo na programação das equações, deixando a análise de desempenho do motor, que é o foco da disciplina, prejudicada.

A ferramenta que foi implementada neste TCC, pode contribuir com as aulas práticas da atual disciplina de Máquinas Elétricas 3, no sentido de o aluno utilizála na análise de desempenho de motores de indução, após a realização do ensaio a vazio e do ensaio de rotor bloqueado. O aluno, então, pode alimentar o programa com os dados coletados nos ensaios e analisar os resultados por ele fornecidos, uma vez que o objetivo da disciplina é o conhecimento da máquina assíncrona e não o desenvolvimento da habilidade de programação do acadêmico. Os valores calculados pelo algoritmo (saídas) serão apresentados na forma gráfica (curvas).

A plataforma de programação (*software*) *MATLAB<sup>®</sup>* foi utilizada na implementação da ferramenta computacional por possuir alta capacidade de processamento de dados e plotar gráficos com alta qualidade.

O Curso de Graduação de Engenharia Elétrica da Universidade Tecnológica Federal do Paraná – Câmpus Pato Branco, não tem disponível nenhum *software* capaz de obter as curvas características dos motores de indução usados no laboratório de Máquinas Elétricas, será, portanto de grande utilidade para a Instituição a implementação do algoritmo proposto.

Os valores calculados com o algoritmo proposto poderão ser comparados com os valores que são fornecidos pelo fabricante do motor de indução em catálogos ou softwares.

Poder ter acesso a uma ferramenta que permita analisar o funcionamento de um motor é importante. Tanto para o bom entendimento do acadêmico quanto para verificar como o motor de indução trifásico está se comportando.

## <span id="page-19-0"></span>1.2 OBJETIVOS

#### <span id="page-19-1"></span>1.2.1 Objetivo Geral

O presente trabalho tem por objetivo desenvolver um algoritmo a partir do circuito equivalente monofásico de um motor de indução polifásico para calcular e traçar as curvas características do motor, que auxiliará a compreensão do funcionamento do motor desde a vazio até ficar com o rotor bloqueado pelo aumento sucessivo da carga, e permitirá a avaliação do desempenho do motor em determinadas condições de carga.

## <span id="page-19-2"></span>1.2.2 Objetivos Específicos

- Selecionar um circuito equivalente que possa representar um motor de indução polifásico em regime permanente;
- Determinar as equações gerais das grandezas importantes para avaliação do desempenho do motor, tais quais: a corrente no estator, o fator de potência, a velocidade do rotor, a potência de entrada, a potência de saída no eixo, o conjugado e o rendimento em função do escorregamento, para o circuito equivalente selecionado;
- Desenvolver um algoritmo a partir das equações gerais, que permita calcular as grandezas citadas anteriormente e traçar as curvas características do motor de indução que representam como variam a potência absorvida, a potência fornecida, o conjugado, o fator de potência, o rendimento e o escorregamento em função da corrente absorvida. E também, traçar a curva característica eletromecânica que evidencia as relações existentes entre o conjugado e o escorregamento;
- Calcular os parâmetros do circuito equivalente polifásico de um motor de indução, a partir do ensaio a vazio e do ensaio de rotor bloqueado;
- Testar a ferramenta computacional desenvolvida.

## <span id="page-20-0"></span>**2 DESENVOLVIMENTO**

Neste capítulo serão apresentadas as etapas necessárias para a obtenção do circuito equivalente do motor de indução, o desenvolvimento das equações provenientes do circuito equivalente adotado e as simulações realizadas com os algoritmos desenvolvidos.

## <span id="page-20-1"></span>2.1 MODELAGEM DO MOTOR DE INDUÇÃO

A maioria dos motores elétricos empregados na indústria é do tipo assíncrono, chamado também de motor de indução e recebe este nome porque a energia é transferida ao rotor por indução magnética através do espaço que separa o estator e o rotor, chamado de entreferro.

Em [1885,](http://pt.wikipedia.org/wiki/1885) Galileo Ferraris construiu o primeiro motor assícrono de duas bobinas defasadas de um ângulo de 90°, alimentadas por um sistema bifásico (MARTIGNONNI, 1987).

Há dois tipos diferentes de rotores de motor de indução, um deles é o rotor denominado gaiola de esquilo e o outro é denominado rotor bobinado. O motor de indução gaiola de esquilo é o mais simples, não tem anéis coletores e nem comutador, o que é uma vantagem, pois requer pouca manutenção. Por ser mais robusto e mais barato é o motor mais largamente utilizado nas indústrias. O motor de indução de rotor bobinado apresenta aplicações limitadas, devido ao seu elevado custo e por exigir muito mais manutenção que os motores de indução de gaiola de esquilo (CHAPMAN, 2013).

#### <span id="page-20-2"></span>2.1.1 Conceito de escorregamento do rotor

De acordo com Chapman (2013), quando um sistema trifásico é aplicado ao estator do motor de indução, as correntes que circulam no estator produzem um campo magnético girante cuja velocidade de rotação  $(n_{sinc})$  em rotações por minuto (rpm) é dada por:

$$
n_{sinc} = \frac{120 \cdot fn}{np} \tag{1}
$$

em que  $fn$  é a frequência do sistema trifásico aplicada ao estator em Hz, e  $np$  é o número de polos da máquina.

O rotor, sob a ação deste campo magnético girante do estator, gira no mesmo sentido com uma velocidade constante, chamada de velocidade mecânica do eixo do motor  $(n_m)$ . A diferença entre a velocidade síncrona  $(n_{\text{sinc}})$  e a do rotor  $(n_m)$  é denominada de escorregamento. Para descrever esse movimento relativo é usado o  $escorregamento(s)$ , que é definido como:

$$
s = \frac{n_{sinc} - n_m}{n_{sinc}}.100\%
$$
 (2)

A velocidade mecânica do eixo do motor pode se expressa em função do escorregamento e da velocidade síncrona como:

$$
n_m = (1 - s) \cdot n_{\text{sinc}} \tag{3}
$$

De modo semelhante, a velocidade angular mecânica  $(\omega_m)$  também pode ser expressa em termos da velocidade síncrona angular ( $\omega_{sinc}$ ) e do escorregamento como:

$$
\omega_m = (1 - s) \cdot \omega_{\text{sinc}} \tag{4}
$$

<span id="page-21-0"></span>2.1.2 Circuito equivalente do motor de indução

Considerando a semelhança de um motor de indução com um transformador, examinando os efeitos de relação de espiras entre o estator e o rotor, e levando em consideração o movimento relativo entre o estator e o rotor, Fitzgerald, (2006) apresenta o seguinte circuito equivalente monofásico mostrado na Figura 3, para o motor de indução polifásico. Este circuito equivalente pode ser utilizado para representar ambos os rotores dos motores de indução (bobinado e gaiola de esquilo).

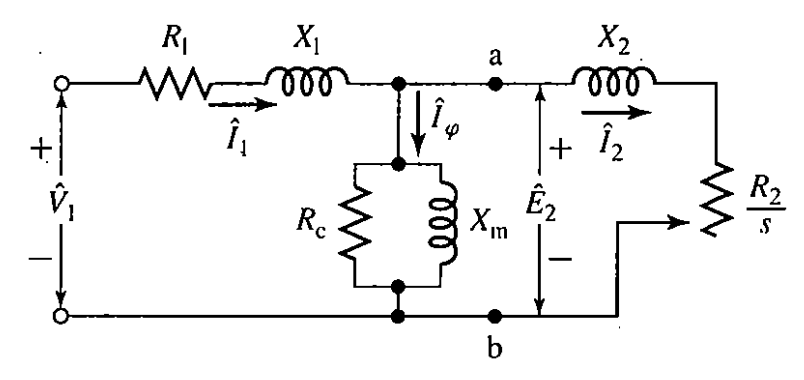

<span id="page-22-0"></span>**Figura 3**: Circuito equivalente monofásico de um motor de indução polifásico. **Autoria:** Fitzgerald (2006, P.305)

Onde ;

- $R_1$  Resistencia do estator.
- $X_1$  Reatância de dispersão do estator.
- $R_2$  Resistência do rotor referida ao estator.
- $X_2$  Reatância de dispersão do rotor referida ao estator.
- $X_m$  Reatância de magnetização.
- $R_c$  Resistencia de magnetização.
- $\hat{I}_1$  Corrente no estator.
- $\hat{I}_2$ Corrente no rotor referida ao estator.
- $\hat{I}_{\bm{\varphi}}$  Corrente de magnetização.

Este circuito equivalente monofásico da Figura 3 pode ser usado para determinar as características de desempenho de motores de indução polifásico em regime permanente. O circuito equivalente pode ser redesenhado como na Figura 4.

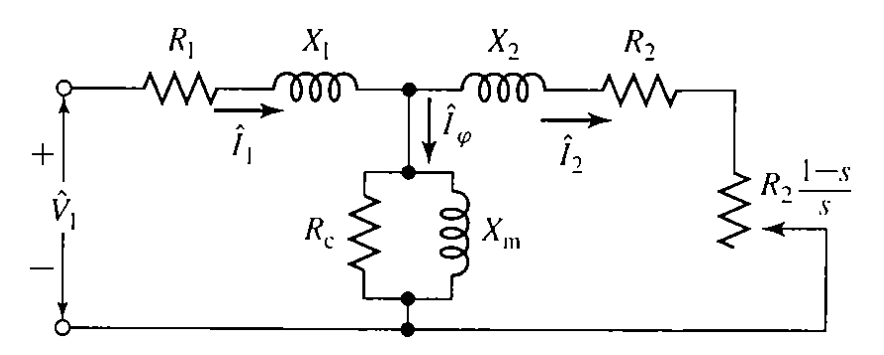

<span id="page-22-1"></span>**Figura 4**: Circuito equivalente monofásico de um motor de indução polifásico **Autoria:** Fitzgerald (2006, P.306)

A partir de considerações pertinentes, simplificações ocorrem no circuito equivalente da Figura 4, quando a resistência  $R_c$  de perdas no núcleo é omitida e seu efeito correspondente é, então, subtraído da potência mecânica. O novo circuito equivalente é mostrado na Figura 5, segundo Fitzgerald (2006), o erro introduzido por esta simplificação é desconsiderado para esse caso.

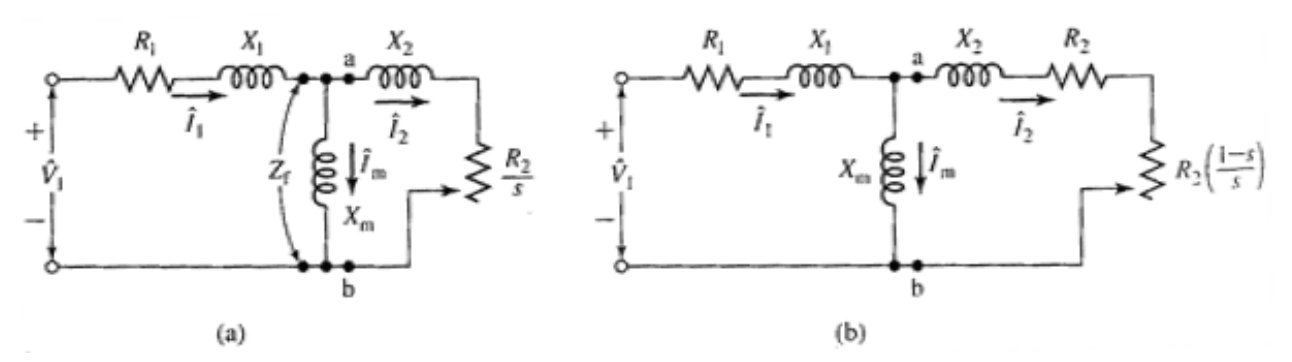

<span id="page-23-0"></span>**Figura 5:** Circuitos equivalentes com a resistência de perdas no núcleo desprezada*.* **Autoria:** Fitzgerald (2006, P.308)

Os parâmetros  $R_1, X_1, R_2, X_2$  e  $X_m$  podem ser obtidos a partir de um ensaio a vazio, de um ensaio de rotor bloqueado e da medida da resistência do enrolamento do estator. A determinação destes parâmetros será apresentada posteriormente.

<span id="page-23-1"></span>2.1.3 Perdas e diagrama de fluxo de potência

Segundo Chapman (2013), um motor de indução pode ser descrito como um transformador rotativo. No caso do transformador, a saída é uma potência elétrica nos enrolamentos do secundário, mas em um motor de indução, os enrolamentos do secundário (rotor) estão em curto-circuito e desta forma não há saída de elétrica. Nesse caso a saída é mecânica. Na Figura 6, é mostrado o diagrama de fluxo de potência, ou seja, a relação entre a potência elétrica de entreferro e a potência mecânica de saída desse motor.

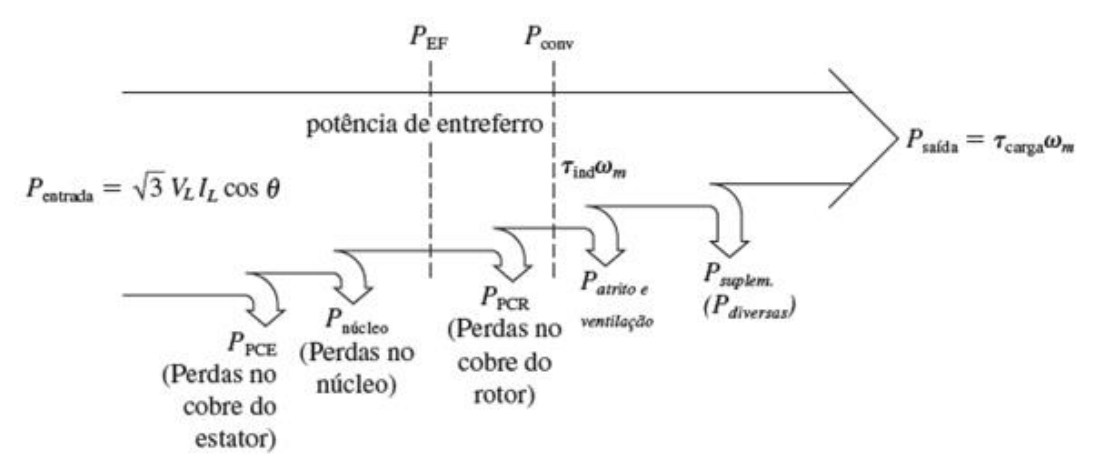

<span id="page-24-0"></span>**Figura 6:** Digrama do fluxo de potência de um motor de indução polifásico

**Autoria:** Chapman (2013, P.322)

Diversas perdas devem ser subtraídas da potência de entrada ( $P_{entrada}$ ) de um motor de indução para se obter a potência de saída  $(P_{saida})$ .

As perdas nos  $I^2R$  enrolamentos do estator (perdas no cobre do estator (P<sub>PCE</sub>) são as a primeiras perdas na máquina. Depois certa quantidade de potência é perdida com histerese e correntes parasitas no estator  $(P_{\text{Notice}})$ . O restante da potência é transferida ao rotor da máquina através do entreferro entre o rotor e o estator, ela é denominada potência de entreferro  $(P_{EF})$ . Uma parte desta potência é perdida como l<sup>2</sup>R perdas no cobre do rotor ( $P_{PCR}$ ) e o restante é convertido da forma elétrica para a forma mecânica ( $P_{conv}$ ). Após a subtração das perdas por atrito e ventilação ( $P_{AeV}$ ) e das perdas suplementares  $(P_{\text{suplem}})$ , a potência restante é a potência de saída do motor  $(P_{\text{solid}})$  (CHAPMAN, 2013).

As perdas no núcleo são representadas no circuito equivalente do motor de indução pelo resistor  $(P<sub>C</sub>)$ . É comum ignorar a resistência de perdas no núcleo e simplesmente incluí-las com as perdas rotacionais  $(P_{rot})$ . São denominadas de perdas rotacionais a combinação das perdas por atrito e ventilação, das perdas suplementares e das perdas no núcleo. As perdas rotacionais totais são frequentemente consideradas constantes, porque as diversas perdas variam em sentidos opostos com a variação da velocidade (CHAPMAN, 2013).

#### <span id="page-25-1"></span>2.1.4 Potência e conjugado em um motor de indução

De acordo com Chapman (2013), o circuito equivalente por fase mostrado na Figura 7 pode ser usado para deduzir as equações de potência e conjugado que governam o funcionamento do motor de indução. A Figura 7 também mostra as perdas no cobre do estator, as perdas no cobre do rotor e a potência convertida para a forma mecânica nos elementos do circuito.

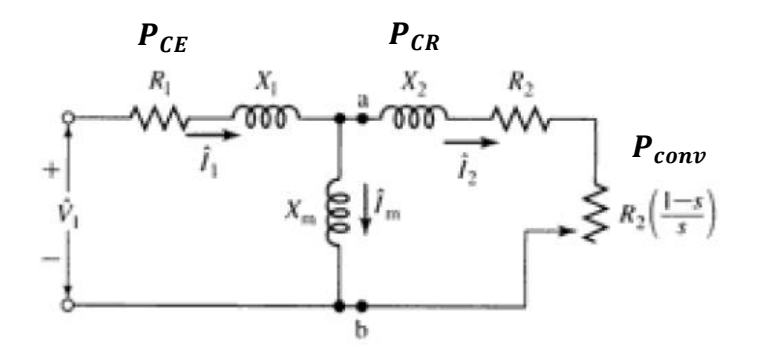

<span id="page-25-0"></span>**Figura 7:** Circuito equivalente monofásico de um motor de indução polifásico **Autoria:** Adaptado de Fitzgerald (2006, P.306)

A corrente de estator pode ser calculada como:

$$
I_1 = \frac{V_1}{Z_{entrada}} \tag{6}
$$

em que :

$$
Z_{entrada = (R_1 + jX_1) + \frac{1}{jXm} + \frac{1}{R_2 + jX_2}}
$$
 (7)

sendo:

$$
\frac{R_2}{s} = R_2 + R_2 \left(\frac{1-s}{s}\right) \tag{8}
$$

A potência de entrada no motor de indução é:

$$
P_{entrada} = n_f. V_1. I_1. fp \tag{9}
$$

onde  $n_f$  é o número de fases.

sendo

$$
fp = \cos(\hat{Z}_{entrada}) \tag{10}
$$

As perdas no cobre do estator são dadas por:

$$
P_{PCE} = n_f. I_1^{2}.R_1 \tag{11}
$$

As perdas no núcleo são dadas por:

$$
P_{núcleo} = desprezadas
$$
 (12)

de forma que a potência no entreferro pode ser calculada por:

$$
P_{EF} = P_{entrada} - P_{PCE} - P_{núcleo}
$$
 (13)

Examinado o circuito equivalente do rotor, conclui-se que a potência de entreferro é consumida no resistor $\frac{R_2}{s}$  (resultado de  $R_2\,+\,R_2\,\Big(\frac{1-s}{s}$  $\left(\frac{-s}{s}\right)$ . Desta forma, a potência de entreferro também pode ser dada por:

$$
P_{EF} = n_f I_2^{2} \cdot \frac{R_2}{s} \tag{14}
$$

As perdas no cobre do rotor podem ser expressas como:

$$
P_{PCR} = n_f. I_2^{2}. R_2
$$
 (15)

Após a subtração das perdas no cobre do estator, no núcleo e no cobre do rotor, a potência restante é convertida da forma elétrica para a forma mecânica. Essa potência convertida ( $P_{conv}$ ), também denominada de potência mecânica ( $P_{mec}$ ), é dada por:

$$
P_{conv} = P_{EF} - P_{PCR}
$$

$$
P_{conv} = n_f I_2^2 \cdot \frac{R_2}{s} - n_f I_2^2 \cdot R_2
$$
  
\n
$$
P_{conv} = n_f I_2^2 \cdot R_2 \left(\frac{1}{s} - s\right)
$$
\n(16)

As perdas no cobre do rotor, também podem ser calculadas por:

$$
P_{PCR} = s.P_{EF} \tag{17}
$$

Observe que, se o rotor não estiver girando ( $s = 1$ ), a potência de entreferro será consumida no rotor, porque a potência de saída ( $P_{Saida}$ ) deve ser zero. Como,  $P_{conv} = P_{EF} - P_{PCR}$ , obtém-se outra relação entre a potência de entreferro e a potência convertida:

$$
P_{conv} = P_{EF} - P_{PCR}
$$
  
\n
$$
P_{conv} = P_{EF} - s.P_{EF}
$$
  
\n
$$
P_{conv} = (1 - s) P_{EF}
$$
\n(18)

O conjugado induzido  $\tau_{ind}$  é definido como o conjugado gerado pela conversão interna de potência elétrica em mecânica. É também denominado conjugado desenvolvido da máquina. Sendo dado por:

$$
\tau_{ind} = \frac{P_{conv}}{\omega_m} \tag{19}
$$

O conjugado disponível nos terminais do motor difere do conjugado induzido de um valor igual aos conjugados de atrito e ventilação do motor.

O conjugado induzido também pode ser expresso em termos de potência de entreferro e velocidade angular síncrona pela equação:

$$
\tau_{ind} = \frac{P_{conv}}{\omega_m} = \frac{(1-s).P_{EF}}{(1-s).\omega_{sinc}} \tag{20}
$$

$$
\tau_{ind} = \frac{P_{EF}}{\omega_{sinc}} \tag{21}
$$

Finalmente, a potência de saída ( $P_{\text{s}a}(da)$  poderá ser obtida pela próxima equação, se as perdas por atrito e ventilação e as perdas suplementares forem conhecidas:

$$
P_{saida} = P_{conv} - P_{AeV} - P_{suplem.}
$$
 (22)

O rendimento é calculado como sendo uma razão entre a potência de saída e a potência de entrada no estator;

$$
\eta = \frac{P_{saida}}{P_{entrada}}\tag{23}
$$

<span id="page-28-0"></span>2.1.5 Característica de conjugado versus velocidade de motor de indução

De acordo com Chapman (2013), é possível desenvolver uma expressão genérica do conjugado induzido em função da velocidade do rotor (escorregamento), usando o circuito equivalente do motor de indução e seu diagrama de fluxo de potência. O conjugado induzido é dado pelas equações:

$$
\tau_{ind} = \frac{P_{conv}}{\omega_m} \tag{24}
$$

$$
\tau_{ind} = \frac{P_{EF}}{\omega_{sinc.}} \tag{25}
$$

A velocidade síncrona é constante e a potência no entreferro, aquela que cruza a lacuna de ar existente entre o circuito do estator e o do rotor, é igual a:

$$
P_{EF} = nf. I_2^2 \frac{R_2}{s} \tag{26}
$$

Se I<sup>2</sup> for calculada, então a potência de entreferro e o conjugado induzido serão conhecidos. Uma das formas de calculá-la é aplicando ao circuito equivalente do motor de indução, figura 5.

De acordo com o teorema de Thevenin, a tensão equivalente de Thevenin ( $V_{TH}$ ) é a tensão que aparece nos terminais  $ab$  da figura 7 quando o circuito de rotor é removido. Pela regra do divisor de tensão, tem-se:

$$
V_{th} = V_1 \cdot \frac{j.X_m}{R_1 + jX_1 + jX_m} \tag{27}
$$

o módulo da tensão de Thevenin é:

$$
V_{th} = V_1 \cdot \frac{X_m}{\sqrt{R_1 + (X_1 + X_m)^2}} \tag{28}
$$

A impedância de Thevenin  $(Z_{th})$  é a impedância entre os terminais  $ab$  da Figura 7 vista em direção a fonte de tensão que foi zerada. Seno então:

$$
Z_{th} = R_{th} + jX_{th} = \frac{jX_m(R_1 + jX_1)}{R_1 + j(X_1 + X_m)}
$$
(29)

Do circuito equivalente de Thevenin, obtém-se a corrente  $I_2$ :

$$
I_2 = \frac{V_{th}}{\sqrt{\left(R_{th} + \frac{R_2}{s}\right)^2 + (X_{th} + X_2)^2}}
$$
(30)

Portanto, a potência de entreferro é dada por:

$$
P_{EF} = n_f I_2^2 \frac{R_2}{s} = \frac{v_{th}^2 \frac{R_2}{s}}{\left(R_{th} + \frac{R_2}{s}\right)^2 + (X_{th} + X_2)^2}
$$
(31)

e, desse modo o conjugado induzido é:

$$
\tau_{ind} = \frac{P_{ef}}{\omega_{sinc}}
$$

$$
\tau_{ind} = \frac{n f V_{th}^{2} \frac{R_2}{s}}{\omega_{sinc} \left[ \left( R_{th} + \frac{R_2}{s} \right)^2 + (X_{th} + X_2)^2 \right]}
$$
(32)

Lembrando que

$$
P_{conv} = (1 - s)P_{ef} \tag{33}
$$

A expressão para o conjugado eletromecânico máximo  $(\tau_{max})$  pode ser obtida a partir de considerações sobre o circuito. O conjugado é máximo quando a potência entregue a $\frac{R_2}{s}$ é máxima. E esta potência será máxima, segundo o teorema da máxima transferência de potência, quando a impedância de R2/s for igual ao módulo da impedância  $R_{th} + j(X_{th} + X_2)$ , que está entre ela e a tensão de Thevenin. Assim:

$$
\frac{R_2}{s} = \sqrt{R_{th}^2 + (X_{th} + X_2)^2}
$$
 (34)

então:

$$
s_{max} = \frac{R_2}{\sqrt{R_{th}^2 + (X_{th} + X_2)^2}}
$$
(35)

E portanto, o conjugado máximo correspondente é:

$$
\tau_{max} = \frac{n f V_{th}^2}{2 \omega_{sinc} \left[ R_{th} + \sqrt{(X_{th} + X_2)^2} \right]}
$$
(36)

A Figura 8 mostra um gráfico do conjugado de um motor de indução em função da velocidade mecânica.

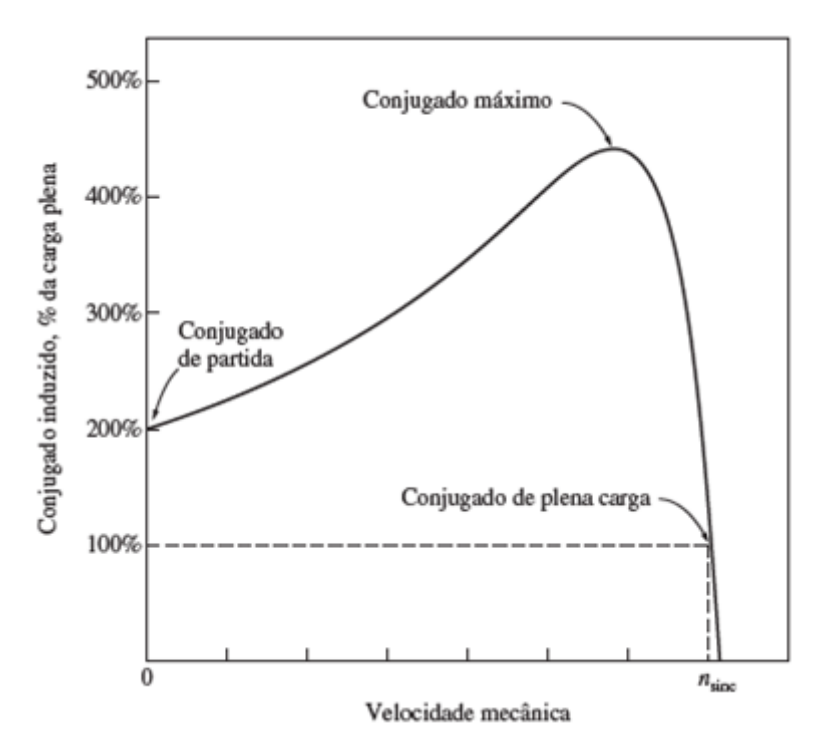

**Figura 8:** Curva característica de conjugado versus velocidade de um motor de indução típico. **Autoria:** (Chapman. 2013. P. 336)

A Figura 9 mostra um gráfico do conjugado induzido e a potência convertida versus velocidade de um motor de indução em rotações por minuto para um exemplo de motor de indução de quatro polos.

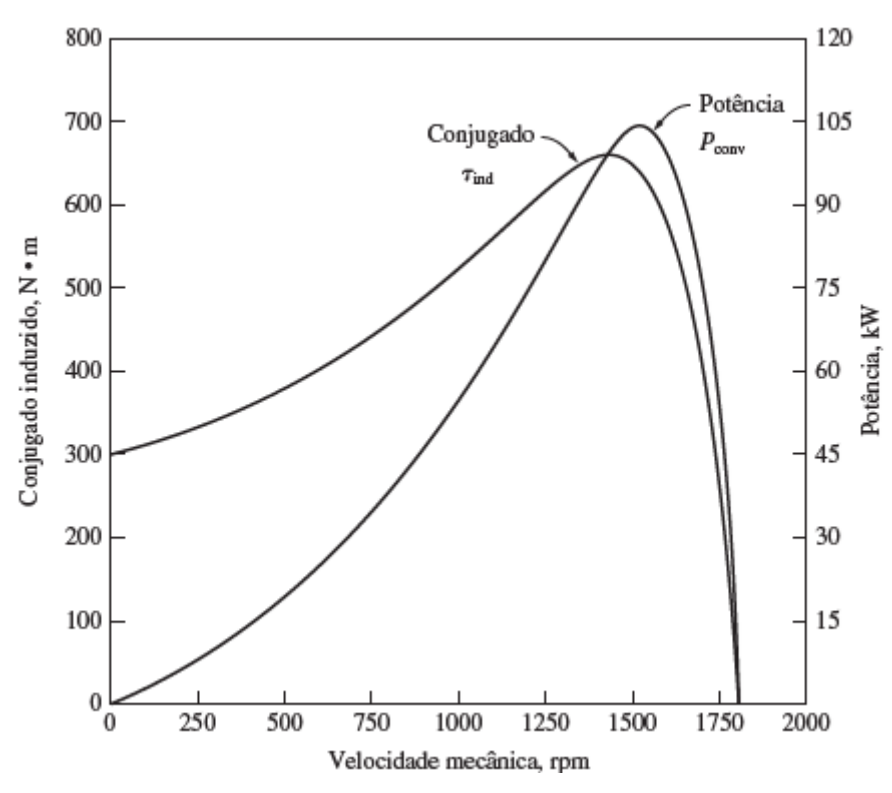

**Figura 9:** Conjugado induzido e potência convertida *versus* velocidade do motor em [rpm]. **Autoria:** (Chapman. 2013. P. 338)

## <span id="page-32-0"></span>2.1.6 Determinação de parâmetros a partir de ensaios

Os parâmetros do circuito equivalente do motor de indução, mostrados na Figura 7, para o cálculo do seu desempenho, quando submetido a uma carga, podem ser obtidos através dos dados coletados em um ensaio a vazio, em um ensaio de rotor bloqueado e das medidas de resistência dos enrolamentos do estator.

#### <span id="page-32-1"></span>2.1.6.1 Ensaio a vazio

O ensaio a vazio deve ser realizado na frequência nominal e aplicando-se a tensão de fase nominal ( $V_{fn}$ ) no motor girando a vazio. As seguintes medidas devem ser feitas:

Tensão de fase a vazio  $(V_{fvz})$ ,

- Corrente de fase a vazio  $(I_{fvz})$  e
- Potência ativa polifásica total a vazio  $(P_{f v z})$ .

De acordo com Fitzgerald (2006), a corrente de rotor a vazio é responsável por produzir o conjugado suficiente para superar as perdas por atrito e ventilação, associadas à rotação. As perdas  $I^2$ . R do rotor são muito baixas a ponto de ser desprezadas, já as perdas a vazio  $I^2.R$  do estator podem ser apreciáveis, pois o caminho de magnetização do motor de indução inclui um entreferro e a corrente de excitação requerida possui valor significativo. As perdas rotacionais  $P_{rot}$ , em condições normais de funcionamento, podem ser encontradas subtraindo-se as perdas I<sup>2</sup>R do estator da potência de entrada a vazio:

$$
P_{rot} = P_{Tvz} - n_f I_{fvz}^2 R_1 \tag{37}
$$

onde  $n_f$  é o número de fases

As perdas rotacionais totais sob carga, em tensão e frequência nominais, são considerada constante e igual ao seu valor a vazio. As deduções apresentadas pelo autor ignoram as perdas no núcleo e a respectiva resistência  $R_c$  associada a essas perdas. As perdas no núcleo são incluídas nas perdas rotacionais, pois isso não fará diferença significativa nos resultados da análise (FITZGERALD, 2006).

De acordo com Fitzgerald (2006), sendo o escorregamento a vazio ( $s_{vz}$ ) muito pequeno, a resistência de rotor $\frac{R_{2.}}{S}$ , refletida será muito elevada. A combinação em paralelo dos ramos de magnetização  $(X_m)$  e do rotor (resistência muito elevada em série com a reatância de dispersão do rotor  $(X_2)$ , produz uma reatância muito próxima de  $X_m$ . Desta forma a reatância aparente  $X_{vz}$ , medida nos terminais do estator a vazio está muito próxima de:

$$
X_{vz} = X_1 + X_m \tag{38}
$$

onde  $X_1$  é a reatância própria do estator

$$
Q_{Tvz} = \sqrt{{S_{Tvz}}^2 - {P_{Tvz}}^2}
$$
 (39)

em que

$$
S_{Tvz} = n_f. V_{fvz}. I_{fvz} \tag{40}
$$

é a potência aparente total de entrada a vazio

A reatância a vazio  $X_{vz}$  pode ser calculada como:

$$
X_{vz} = \frac{Q_{Tvz}}{n_f I_{fvz}^2} \tag{41}
$$

<span id="page-34-0"></span>2.1.6.2 Ensaio de rotor bloqueado

No ensaio de rotor bloqueado, o rotor deve ser travado de modo que não possa girar. Com o eixo do motor bloqueado (escorregamento igual a unidade), aplica-se uma tensão de fase reduzida, chamada de tensão de fase de rotor bloqueado  $(V_{fbl})$ , em seus terminais até que seja atingida a corrente de fase nominal  $(I_{fn})$ , então são feitas as seguintes medidas:

- $\bullet$  tensão de fase de rotor bloqueado ( $V_{fbl}$ ),
- corrente de fase de rotor bloqueado  $(I_{fbl})$  e
- $\bullet$  potência ativa polifásica total com rotor bloqueado ( $P_{Thl}$ ).
- frequência de ensaio de rotor bloqueado  $(f_{bl})$

De acordo com Fitzgerald (2006), os efeitos da frequência são desprezados em motores abaixo de 25HP, desta forma a impedância de rotor bloqueado pode ser medida na frequência nominal.

Com base nos valores coletados no ensaio de rotor bloqueado, a reatância de rotor bloqueado pode ser calculada a partir da potência reativa de rotor bloqueado como:

$$
Q_{Tbl} = \sqrt{S_{Tbl}^2 - P_{Tbl}^2}
$$
 (42)

onde

$$
S_{Tbl} = n_f. V_{fbl}. I_{fbl} \tag{43}
$$

é a potência aparente de rotor bloqueado. A reatância de rotor bloqueado, na frequência nominal, é calculada por:

$$
X_{fbl} = \left(\frac{f_n}{f_{bl}}\right) \cdot \left(\frac{Q_{Tbl}}{n_f I_{fbl}^2}\right) \tag{44}
$$

A resistência de rotor bloqueado RBL pode ser calculada como:

$$
R_{bl} = \frac{P_{Tbl}}{n_f I_{fbl}^2} \tag{45}
$$

Após obter esses parâmetros, é possível obter os parâmetros do circuito equivalente monofásico de um motor de indução polifásico. A impedância de entrada, quando o motor está com o rotor bloqueado  $(s = 1)$  é dada pela expressão:

$$
Z_{bl} = R_1 + jX_1 + (R_2 + jX_2) \text{ em paralelo com } jX_2
$$
\n
$$
Z_{bl} = R_1 + R_2 \cdot \left(\frac{X_m^2}{R_2^2 + (X_m + X_2)^2}\right)
$$
\n
$$
Z_{bl} = j\left(X_1 + \frac{X_m(R_2^2 + X_2(X_m + X_2))}{R_2^2 + (X_m + X_2)^2}\right) \tag{46}
$$

$$
Z_{bl} = R_1 + R_2 \cdot \left(\frac{x_m}{x_m + x_2}\right)^2 + j\left(X_1 + X_2 \cdot \left(\frac{x_m}{x_m + x_2}\right)\right) \tag{47}
$$

Assim a resistência aparente de rotor bloqueado é a parte real de ZBL:

$$
R_{bl} = R_1 + R_2 \cdot \left(\frac{x_m}{x_m + x_2}\right)^2 \tag{48}
$$

e a reatância aparente de rotor bloqueado, na frequência nominal, é:

equação anterior pode ser reduzida a:

$$
X_{bl} = X_1 + X_2 \cdot \left(\frac{X_m}{X_m + X_2}\right) \tag{49}
$$

Das duas equações anteriores, a reatância de dispersão do rotor  $X_2$  e a resistência  $R_2$  podem ser obtidas como:

$$
X_2 = (X_1 + X_{bl}) \cdot \left(\frac{X_m}{X_m + X_1 - X_{bl}}\right) \tag{50}
$$

e

$$
R_2 = (R_{bl} - R_1) \cdot \left(\frac{x_m + x_2}{x_m}\right)^2 \tag{51}
$$

Considerando  $X_{vz} = X_1 + X_m$ , e substituindo  $X_m$  na equação de  $X_2$ , obtém-se:

$$
X_2 = (X_{bl} - X_1) \left( \frac{X_{vz} - X_1}{X_{vz} - X_{bl}} \right) \tag{52}
$$

Esta equação expressa a reatância de dispersão do rotor em função das grandezas  $X_{vz}$ ,  $X_{bl}$  e da reatância de dispersão desconhecida do estator  $X_1$ .

O desempenho do motor de indução é pouco afetado pela forma de distribuição da reatância total. Existe uma distribuição empírica recomendada pela norma IEEE 112, mostrada na Tabela 1.

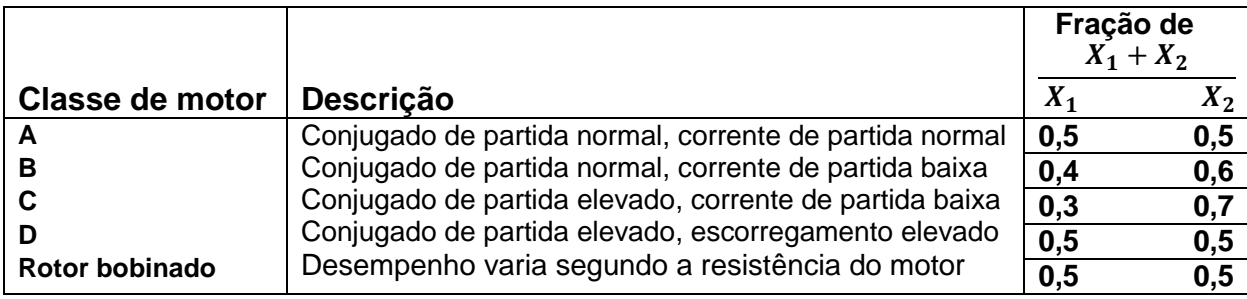

<span id="page-37-0"></span>**Tabela 1:** Reatâncias de dispersão em motores de indução **Autoria:** Adaptado, Fitzgerald (2006, P.322).

Após determinar a relação fracionária entre  $X_1$  e  $X_2$  de acordo com a classe do motor, basta substituir  $X_1$  na equação (50), sendo:

$$
X_1 = k. X_2 \tag{53}
$$

Para se determinar  $X_2$ , em tem-se de  $X_{vz}$  e  $X_{bl}$ , resolve-se a equação quadrática resultante:

$$
k^{2}.X_{2}^{2} + (X_{bl}(1-k) - X_{vz}(1+k)).X_{2} + X_{vz}.X_{bl} = 0
$$
\n(54)

Posteriormente, a reatância de magnetização  $(X_m)$  pode ser determinada como:

$$
X_m = X_{vz} - X_1 \tag{55}
$$

A resistência do rotor (R2) pode ser então determinada, utilizando a equação;

$$
R_2 = (R_{bl} + R_1) \cdot \left(\frac{x_2 + x_m}{x_m}\right)^2 \tag{56}
$$

#### <span id="page-37-1"></span>2.1.6.3 Medição da resistência do estator

Com o ohmímetro mede-se a resistência por bobina do estator, obtém-se o valor de  $R_1$ , que é definido pela equação

$$
R_1 = \frac{Ra + Rb + Rc}{3} \tag{57}
$$

Geralmente se realiza duas medições nas bobinas, uma antes de realizar o ensaio (a frio), e outra depois de terminado o ensaio (a quente).

As medições a frio e a quente não podem apresentar uma diferença muito grande, pois isso pode ser um indicativo de problemas no isolamento da máquina.

#### <span id="page-39-0"></span>2.2 ALGORITMOS DESENVOLVIDOS

Após escolha e estudo do circuito equivalente do motor de indução foram desenvolvidos algoritmos computacionais no ambiente MATLAB®. O primeiro algoritmo computacional desenvolvido serve para determinar os parâmetros do circuito equivalente do motor de indução, o segundo, para calcular as grandezas de interesse (a corrente do estator, o fator de potência, a velocidade do rotor, a potência mecânica, o conjugado induzido, o conjugado máximo e o rendimento) para os valores de escorregamento escolhidos e o terceiro, traça as curvas características do motor, permitindo estudo de desempenho do motor desde a vazio até rotor bloqueado.

#### <span id="page-39-1"></span>2.2.1 Algoritmo 1 - Determinação dos parâmetros do motor de indução

Para se encontrar os parâmetros do motor de indução usando este algoritmo computacional, deve-se fornecer os valores coletados nos ensaios a vazio e de rotor bloqueado e o valor medido de  $R_1$ . Um dado de placa importante é a categoria do motor, juntamente com o número de fases e a frequência nominal, esses valores também serão usados no cálculo dos parâmetros.

Com os valores dos ensaios e os valores de placa, o algoritmo realiza cálculos intermediários, para posteriormente calcular os parâmetros  $R_1$ ,  $X_2$ ,  $X_1$ ,  $X_m$ e  $R_2$ . As equações utilizadas já foram apresentadas anteriormente nos itens 2.1.6.1 e 2.1.6.2, mas serão repetidas novamente no fluxograma mostrado na Figura 10, para melhor entendimento do algoritmo que determina os parâmetros do circuito equivalente do motor de indução.

<span id="page-40-0"></span>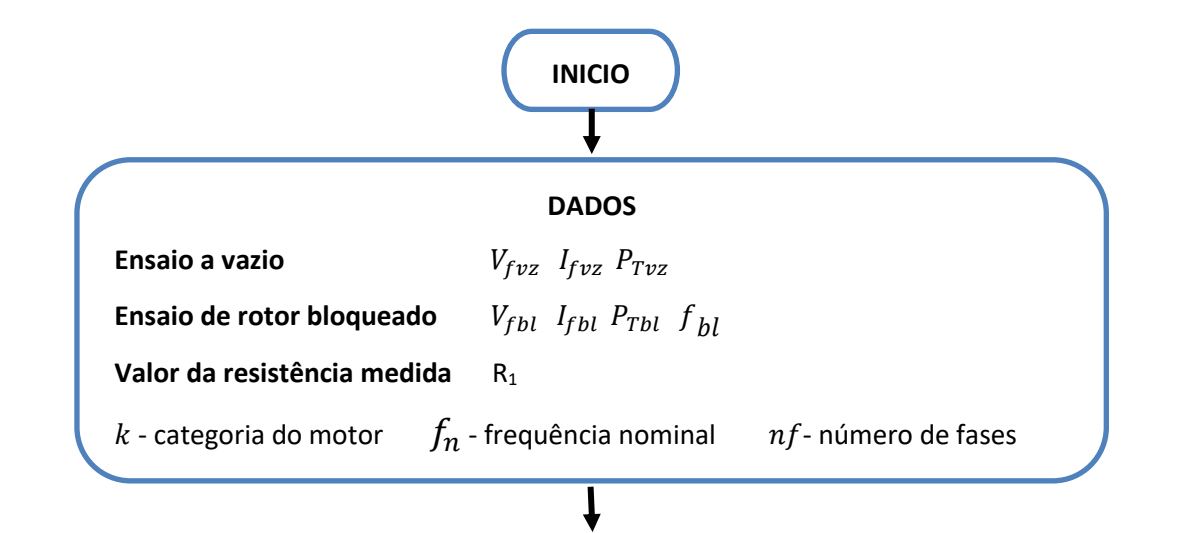

# $P_{rot}$ Perdas rotacionais  $2, R_1$  $Q_{Tvz}$  Potência reativa total *vz*  $Q_{Tvz} = nf. V_{fvz}.$   $I_{fvz}$  $X_{vz}$  Reatância  $vz$  $Q_{Tvz}$  $nf.I_{fvz}^2$  $Q_{Tbl}$  Potência reativa total *bl*  $^{2} - P_{Tbl}^{2}$  $X_{bl}$  Reatância  $bl$  $f_n$  $\frac{f_n}{f_{\textit{bl}}}. \frac{\varrho_{\textit{rbl}}}{nf_{\textit{lf}}.}$  $nf.I_{fbl}^2$  $R_{bl}$  Resistência  $bl$  $P_{Tbl}$  $n_f I_{fbl}^2$

**CÁLCULOS INTERMEDIÁRIOS**

#### **CÁLCULO DOS PARÂMETROS**

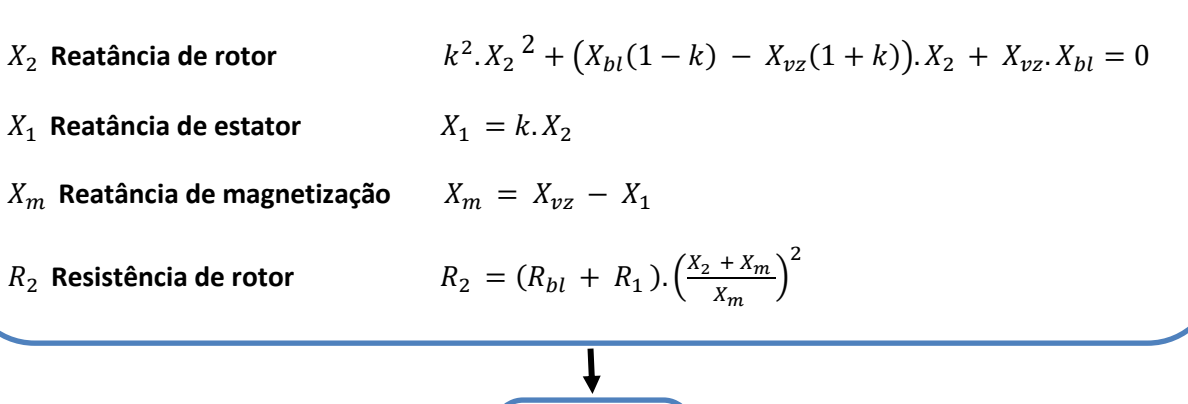

**FIM**

**Figura 10:** Algoritmo 1 Determinação dos Parâmetros do motor de indução**. Autoria:** Própria.

#### <span id="page-41-0"></span>2.2.2 Algoritmo 2 – Cálculo das grandezas em função do escorregamento

Com os parâmetros do motor determinados  $(R_1, X_1, X_2, R_2, e, X_m)$  pelo Algoritmo 1, pode-se então calcular a corrente do estator, o fator de potência, a velocidade do rotor, a potência mecânica, o conjugado induzido, o conjugado máximo e o rendimento para um valor de escorregamento selecionado.

As equações utilizadas também já foram apresentadas anteriormente, mas serão repetidas novamente no fluxograma mostrado na Figura 11, para melhor entendimento do algoritmo que calcula as grandezas características de um motor de indução para qualquer valor de escorregamento.

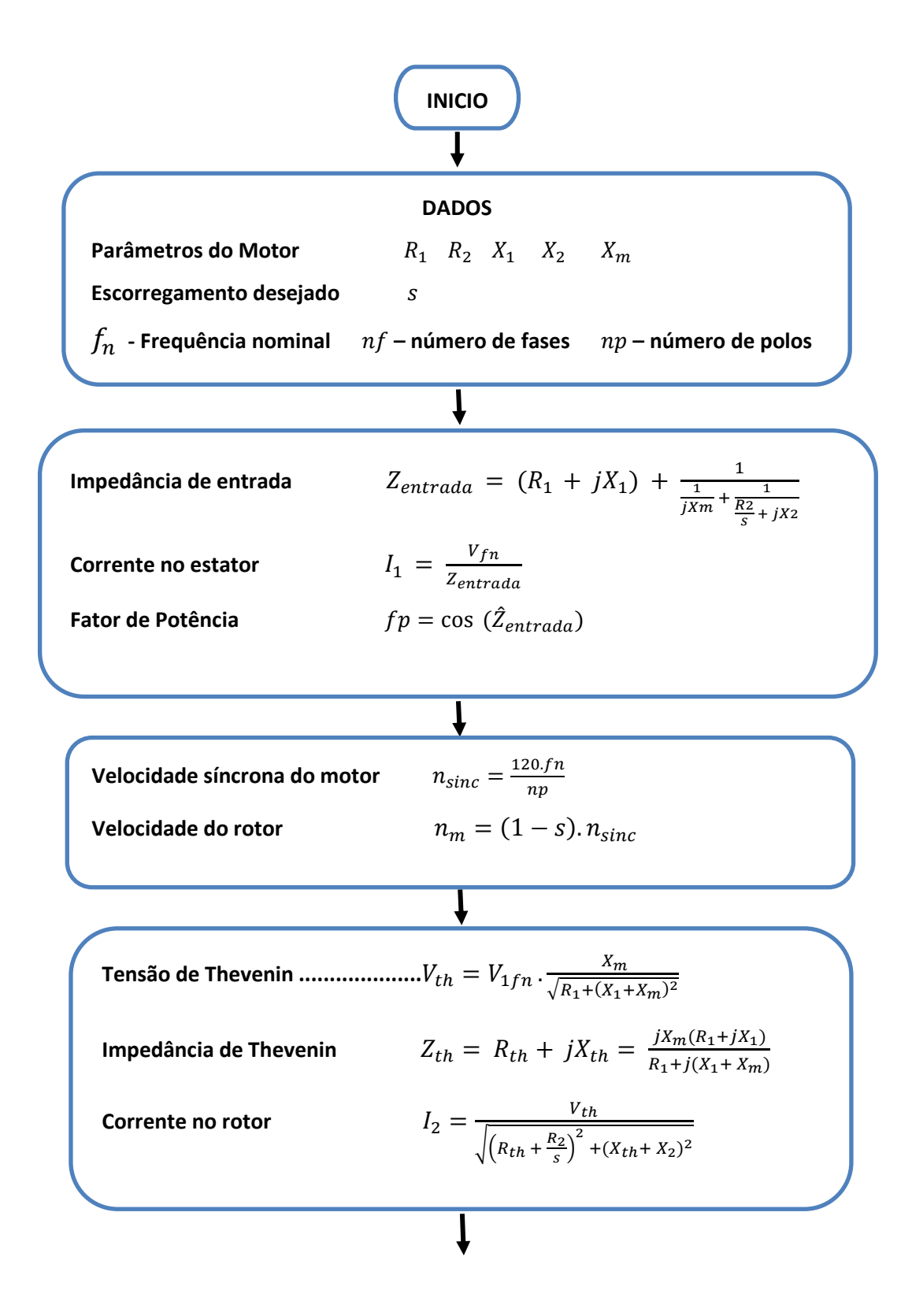

<span id="page-43-0"></span>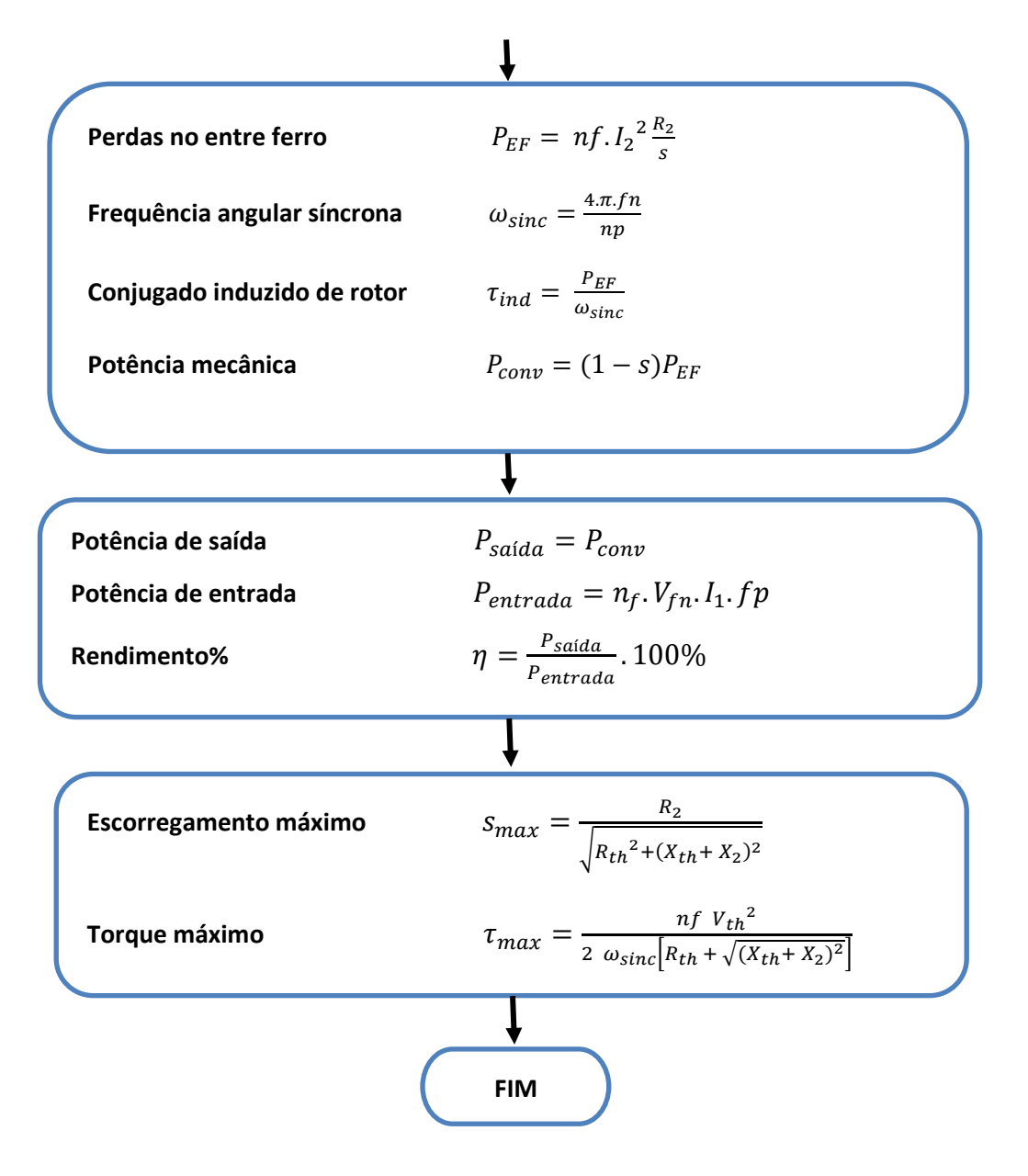

**Figura 11:** Algoritmo 2 – Determinação dos Parâmetros do motor de indução, através da variação do escorregamento.

**Autoria:** Própria.

<span id="page-43-1"></span>2.2.3 Algoritmo 3 – Plotagem das curvas do motor de indução

A análise do funcionamento do motor de indução pode ser feita através de um gráfico que mostra como variam a corrente do estator, o fator de potência, a velocidade do rotor, a potência mecânica, o conjugado induzido, o conjugado máximo e o rendimento em função do escorregamento ou, ainda, de um gráfico que mostra como varia o conjugado induzido e a potência convertida em função da velocidade do motor em rotações por minuto.

O programa computacional desenvolvido, cujo fluxograma é mostrado na Figura 12, permite o traçado destas curvas características do motor de indução.

O comando do  $MATLAB^{\circledast}$  que foi usado para fazer a variação do escorregamento é o comando linspace, como nesse caso a intenção era variar o escorregamento de 0 até 1, foi usado  $linspace(0,1)$ , com isso foi gerado vários vetores com valores das grandezas de interesse.

<span id="page-45-0"></span>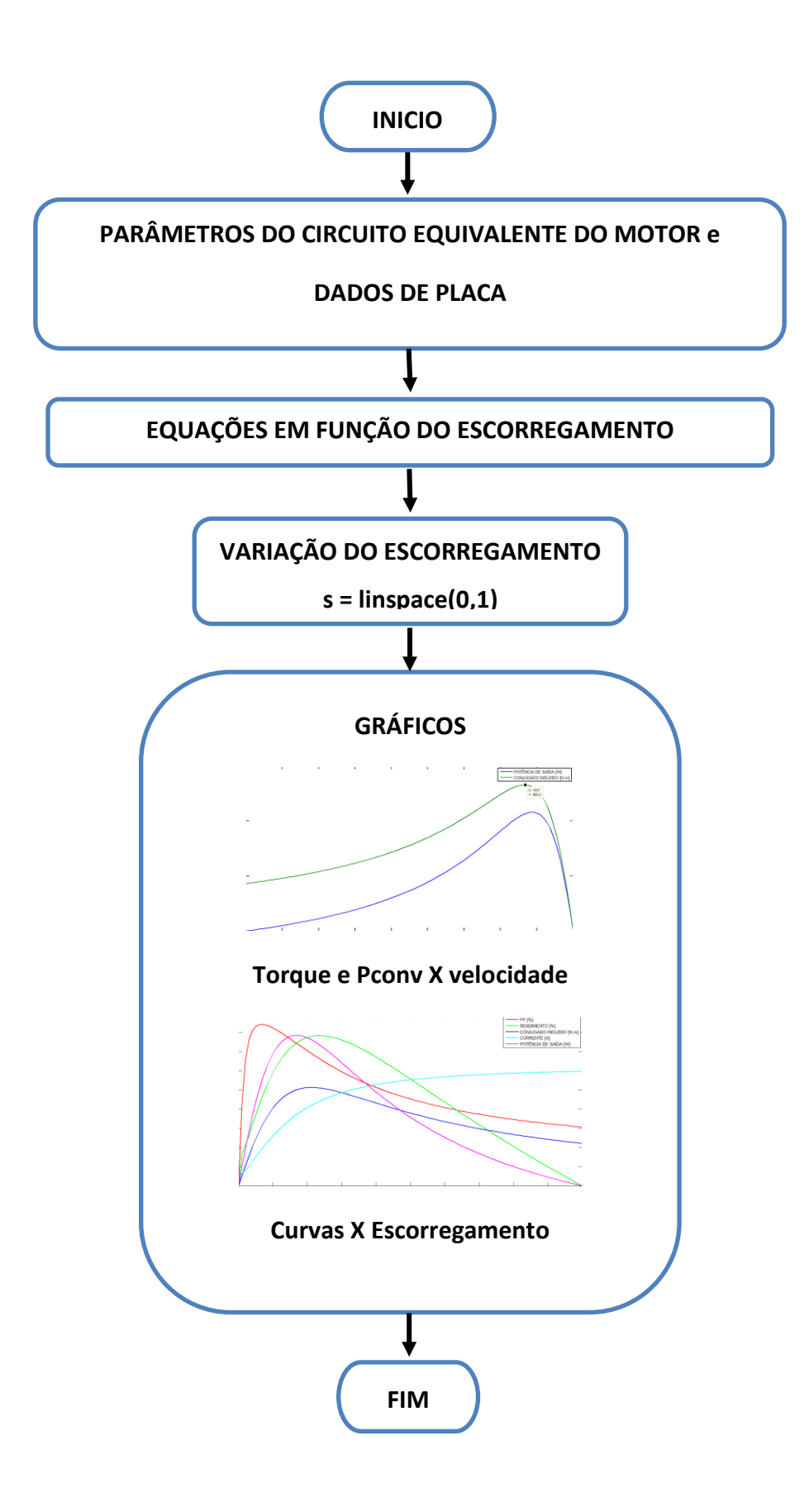

**Figura 12:** Algoritmo 3 – Traçado das curvas características do motor de indução. **Autoria:** Própria.

#### <span id="page-46-0"></span>2.3 SIMULAÇÕES COM OS ALGORITMOS DESENVOLVIDOS

Após o desenvolvimento dos algoritmos, foram realizadas simulações com exemplos didáticos utilizados em livros da bibliografia utilizada. A seguir são apresentados as simulações realizadas e os resultados que foram obtidos.

<span id="page-46-1"></span>2.3.1 Simulação 1 – Determinação dos parâmetros do motor de indução

Foi criada uma interface gráfica para ficar mais fácil a entrada de dados no programa computacional, usou-se uma ferramenta de criação de interface gráfica do ®, chamado de *guide*.

A interface possui vários campos onde o usuário digita valores. A Figura 13 mostra o campo **1**, que é destinado a ser preenchidos com os valores de placa do motor e o campo **2** onde o usuário digita os valores obtidos nos ensaios da máquina.

Na mesma figura pode-se visualizar que existe o campo **3**, destinado a saída dos valores do circuito equivalente simplificado. O campo **4** é uma função destinada da saída de resultados para um escorregamento selecionado. O campo **5** é destinado a geração de gráficos das curvas características do motor.

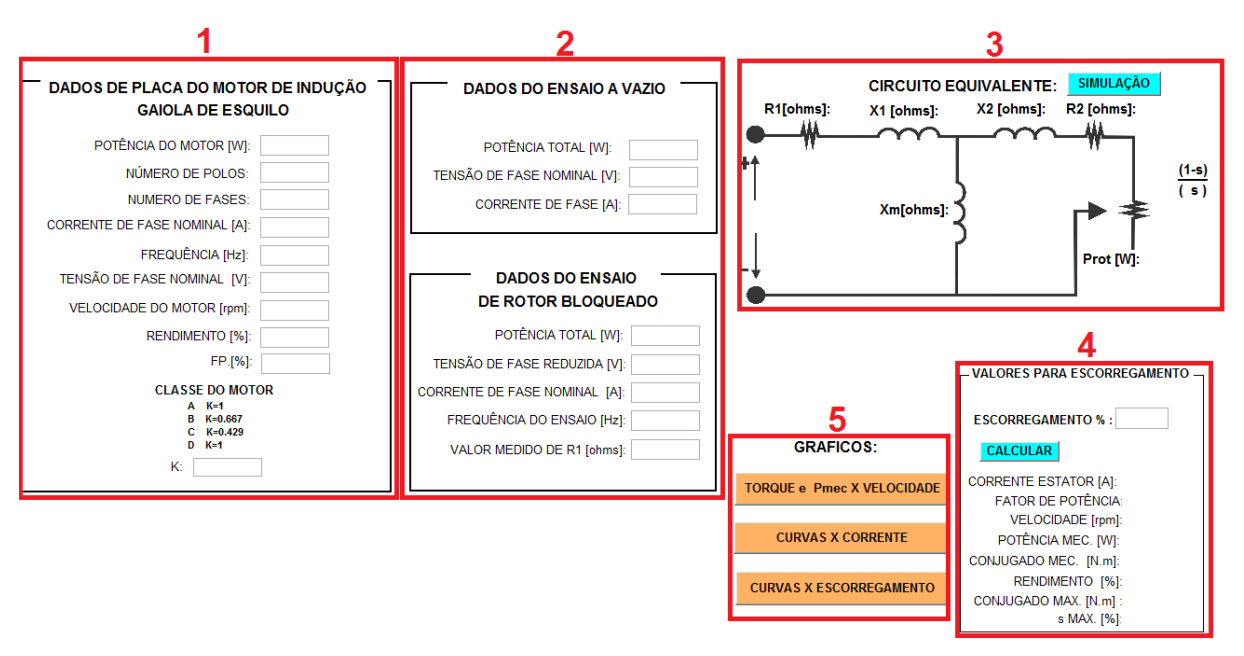

<span id="page-47-0"></span>**Figura 13:** Interface gráfica da ferramenta computacional dividida em campos.

**Autoria:** Própria.

Para demostrar o funcionamento da ferramenta computacional será utilizado o exercício 6.5 (Fitzgerald, 2006), os dados de placa e os dados dos ensaios do motor de indução, são mostrados na Figura 14;

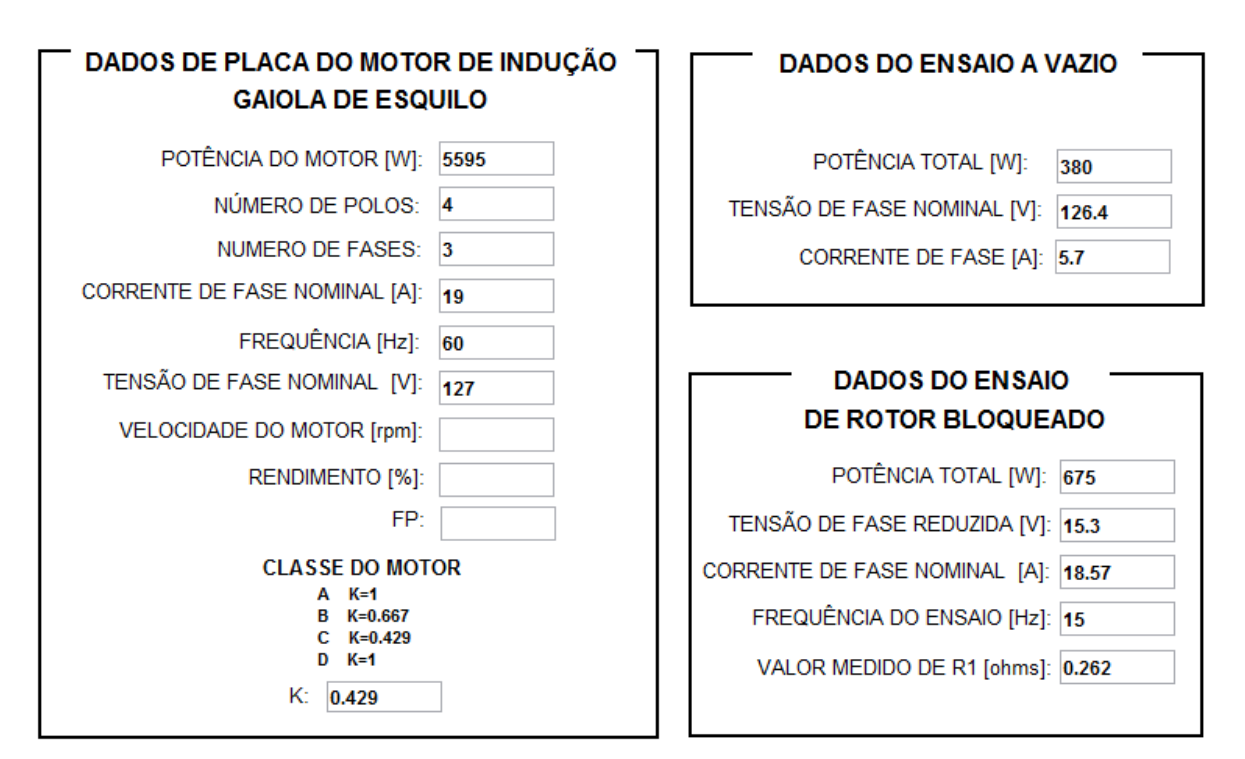

**Figura 14:** Entrada de dados na ferramenta computacional.

**Autoria:** Própria.

Após o processo de entrada de dados na ferramenta é preciso somente clicar no botão "SIMULAÇÃO", para se obter o circuito equivalente do motor com os valores dos parâmetros  $R_1, X_1, X_2, R_2, e X_m$ , como mostrado na figura 15;

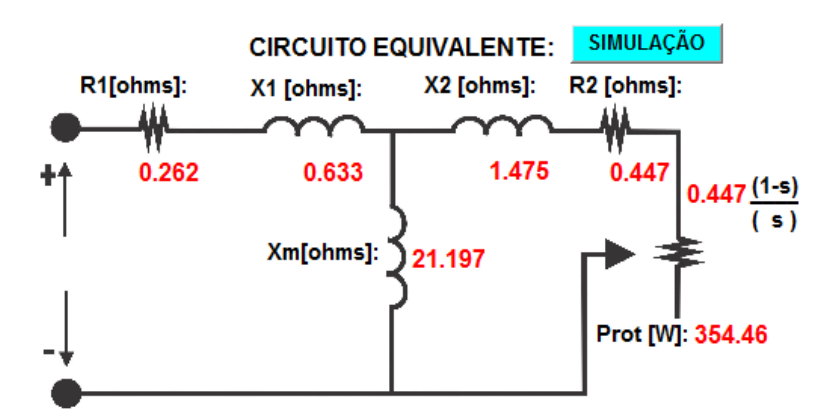

<span id="page-48-0"></span>**Figura 15:** Circuito equivalente simplificado obtido por meio da interface gráfica. **Autoria:** Própria.

Os parâmetros do circuito equivalente  $R_1, X_1, X_2, R_2, e X_m$ , obtidos são os mesmos encontrados no livro, que significa que essa função da ferramenta computacional está funcionando corretamente.

<span id="page-49-1"></span>2.3.2. Simulação 2 – Determinação das grandezas para escorregamento selecionado.

<span id="page-49-2"></span><span id="page-49-0"></span>Depois de obtido os parâmetros do motor, conforme item 2.3.1, pode-se usar outra função da ferramenta, que fornece ao usuário o valor corrente no estator, fator de potência, velocidade, potência mecânica, conjugado mecânico, rendimento, conjugado máximo e escorregamento máximo. Para isto, basta digitar um valor de escorregamento % e clicar no botão "CALCULAR", conforme mostrado na Figura 16;

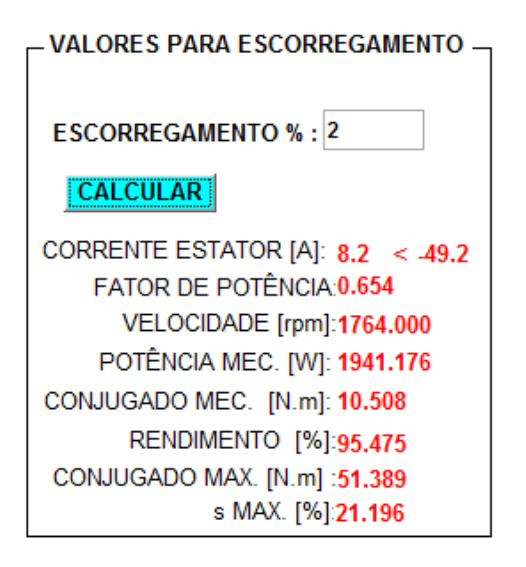

**Figura 16***:* Valores das grandezas para um valor de escorregamento **Autoria:** Própria.

Na Tabela 2 é apresentado os valores das grandezas que foram obtidos para alguns escorregamentos.

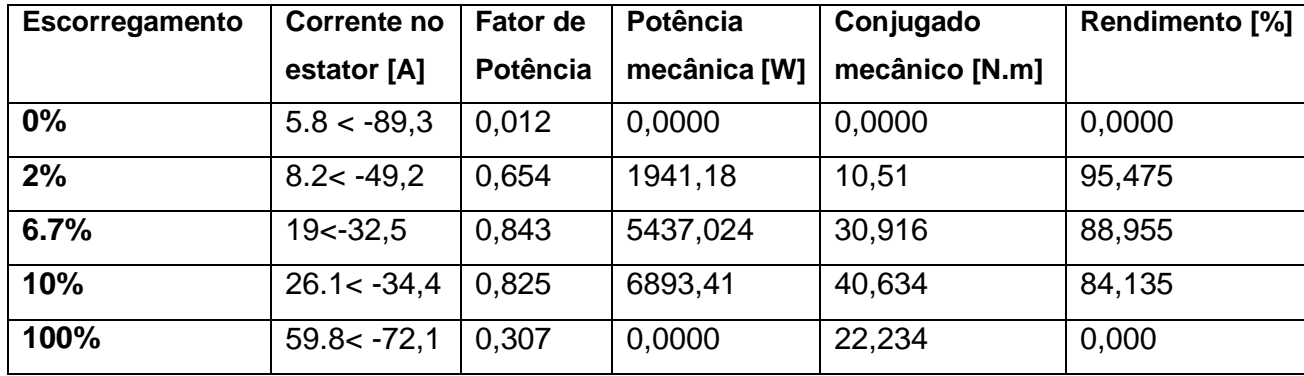

<span id="page-50-0"></span>**Tabela 2:** Valores das grandezas em função de um escorregamento selecionado. **Autoria:** Própria.

Variando-se o escorregamento até conseguir-se a corrente nominal de 19A, encontra-se então:  $FP$  0,843, velocidade de 1679 $rm$ , conjugado induzido 30,916N. $m$ , rendimento 88,955%, conjugado máximo 51,38N. $m$  e escorregamento máximo 21,196% , como dados nominais do motor.

Cabe destacar que o valor do rendimento é uns poucos por cento menor do que o valor calculado, porque os cálculos não levaram em consideração as perdas rotacionais.

Para  $s = 0$  (escorregamento igual a zero), o programa calcula 5,8A para a corrente de estator, sendo ela muito próxima da corrente de fase do ensaio a vazio de 5.7A, o que indica que a função da ferramenta apresenta resultados satisfatórios.

Quando  $s = 1$  (escorregamento igual a um) a função da ferramenta fornece um valor de 59,8A, para uma corrente de partida, um valor aproximado de 3,15 vezes maior que a corrente nominal de 19A, que é um valor esperado para esse tipo de motor. Para esse escorregamento o conjugado de partida é de 22,234 $N$ .  $m$ , que pode ser visualizado na figura 17.

Infelizmente o exemplo apresentado no livro não fornece os valores nominais de velocidade, rendimento e fator de potência, para compararmos com os valores calculados com o programa desenvolvido.

Após a determinação dos parâmetros do motor conforme item 2.3.1, deseja-se traçar curvas características do motor, que é mais uma função da ferramenta computacional, que é mostrado no campo **5** da Figura 13. Essa função pode gerar curvas em função do escorregamento e da corrente e também curvas do conjugado mecânico induzido e da potência mecânica convertida em função da variação da velocidade.

Após o usuário ter encontrado os valores dos parâmetros do motor  $(X_1, X_2, R_2)$ e  $\mathit{X}_{m}$ ) ele poderá clicar em um dos botões para obter os gráficos desejados das curvas características.

Para demostrar o funcionamento dessa função, foi clicado no botão "TORQUE e Pmec x VELOCIDADE" e resultou no gráfico mostrado na Figura 17, mostrado a seguir;

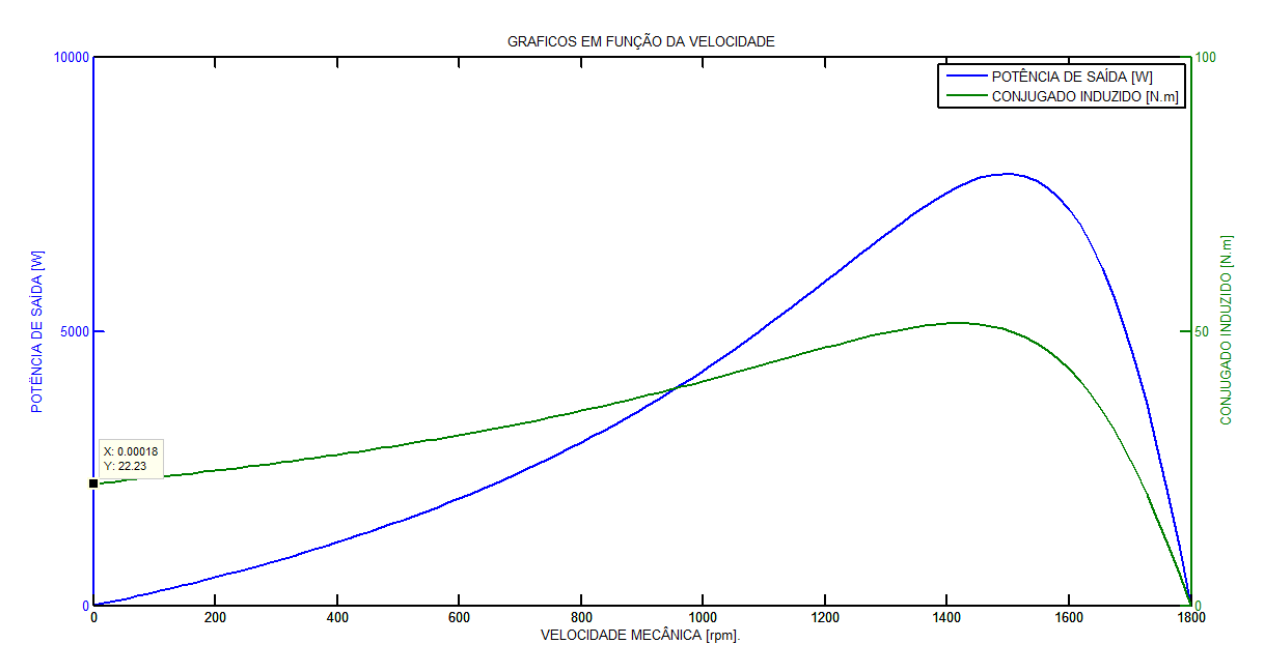

<span id="page-51-0"></span>**Figura 17:** Valores das grandezas em função da variação da velocidade. **Autoria:** Própria.

A Figura 17 mostra o gráfico do conjugado mecânico induzido ( $\tau_{ind}$ ) e da potência mecânica convertida ( $P_{conv}$ ) versus a velocidade do motor em rotações por minuto. A partir de experiências anteriores, resolveu-se usar dois eixos em  $Y$ , pois os valores de potência e conjugado podem variar muito dependendo do motor, e como consequência uma curva poderia ficar muito pequena.

Notou-se também que iria ficar difícil para o usuário analisar os valores das curvas, pois o mesmo precisaria de uma régua para saber os valores m  $X \in Y$  dos valores nos pontos desejados. Para solucionar esse problema criou-se um *script* no  $MATLAB^@$ , para então facilitar a visualização.

Como pode ser observado na Figura 17, quando se clica em cima da curva desejada aprece em um quadrado os valores em  $X \in Y$ , isso é de grande auxilio para análise dos valores das curvas.

Uma outra funcionalidade do *software* é de gerar curvas características em função da variação da corrente absorvida desde a corrente a vazio  $(I_{fyz})$  até a corrente de fase de curto circuito, pois também é de suma importância analisar como as grandezas se comportam com a variação da corrente, a Figura 18 demostra essa funcionalidade;

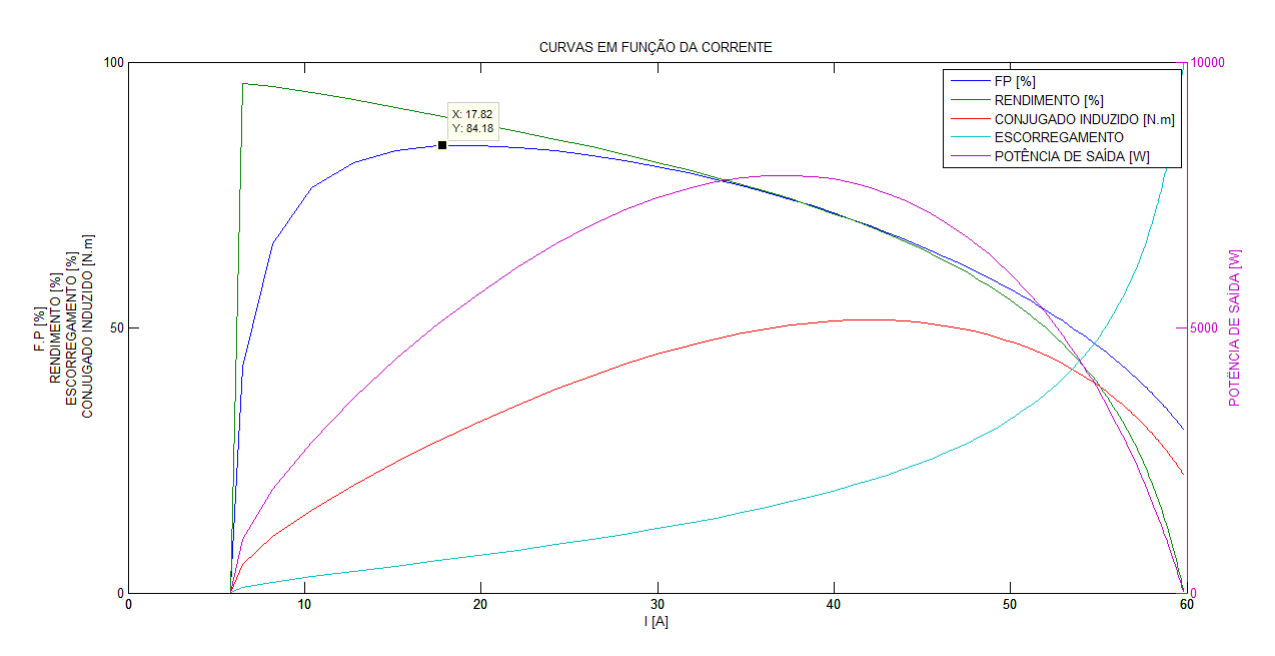

<span id="page-52-0"></span>**Figura 18:** Valores das grandezas em função da variação da Corrente. **Autoria:** Própria.

Com essa função da ferramenta computacional é possível analisar o comportamento das grandezas com a variação da corrente absorvida do motor. Esse gráfico também possui dois eixos em  $Y$ , pois dependendo da potência do motor algumas curvas poderiam ficar pequena, dificultando a análise do usuário.

As curvas da Figura 18, guardam uma semelhança com as curvas existentes na Figura 2.

Como é possível observar, na Figura 18 os valores do fator de potência e do conjugado mecânico induzido não são nulos, quando o escorregamento é máximo (100%), isso é um fator que comprova que as curvas estão de acordo com o resultado esperado.

Para esse gráfico as curvas começam em 5,7A (corrente de fase a vazio  $I_{fyz}$ ) e terminam no valor de 59,83A (corrente de curto circuito), no escorregamento unitário como mostrado Figura 18.

Outra funcionalidade da ferramenta computacional é poder gerar gráficos das curvas características em função da variação do escorregamento, que tem uma grande importância para o usuário quando ele deseja analisar como o motor vai se comportar na sua partida, trabalhando com carga variável no eixo.

A Figura 19 mostra o gráfico das curvas características do motor de indução, ele representa como varia a corrente de fase do estator, o fator de potência, potência convertida em potência mecânica, conjugado mecânico induzido e o rendimento em função do escorregamento.

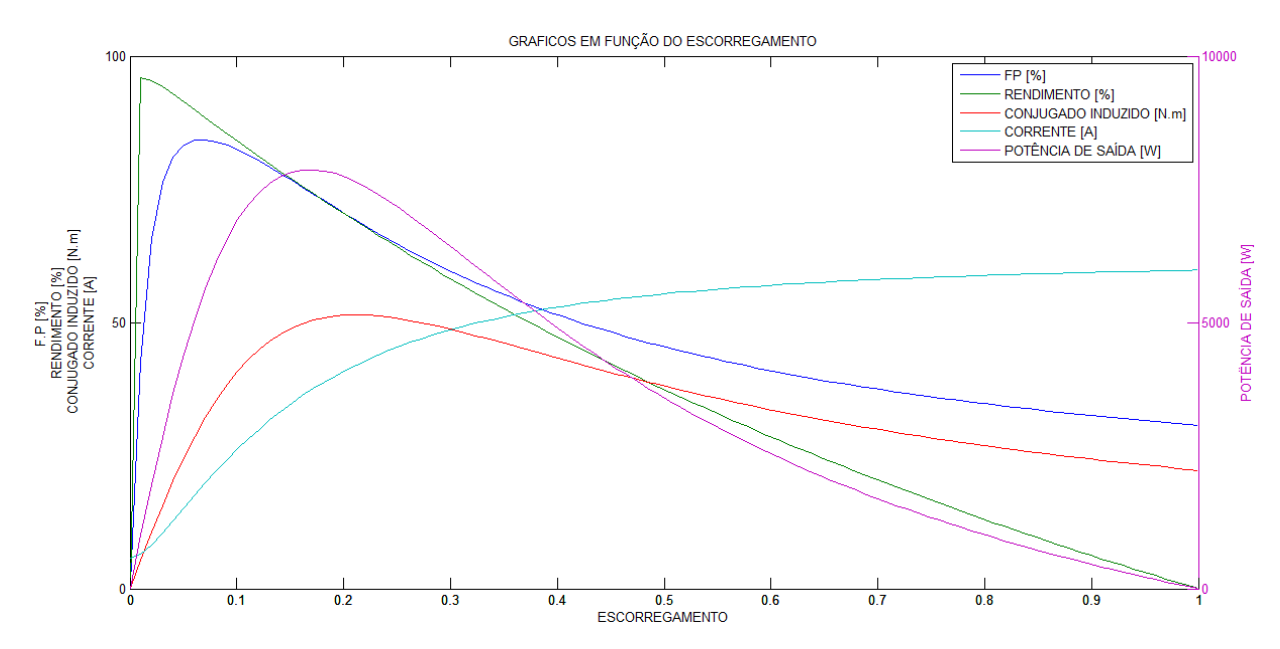

**Figura 19:** Valores das grandezas em função da variação do Escorregamento.

**Autoria:** Própria.

Como citado anteriormente é importante analisar como o motor se comporta com um acréscimo de carga no eixo, o que é permitido analisando este gráfico.

Um indício de mal funcionamento do motor pode ser um rendimento baixo ou baixo fator de potência em condições nominais da máquina. Essa funcionalidade da ferramenta pode ser usada para essa análise.

<span id="page-54-0"></span>2.3.4 Simulação 4 – Utilização do motor de indução do laboratório UFRGS

Um dos objetivos de desenvolver a ferramenta de análise de motor de indução é a utilização da mesma para auxílio de professores e alunos nas aulas práticas, utilizando motores de indução dos laboratórios das universidades.

A ferramenta desenvolvida deste TCC foi testada com o motor de indução utilizado no trabalho de diplomação (Oleksinski, 2009), pertencente ao laboratório de Máquinas Elétricas, Acionamentos e Energia (LMEAE), da Universidade Federal do Rio Grande do Sul (UFRGS). Os dados de placa desse motor são mostrados na Figura 20.

|                      |         |                |  |               |             | MOTOR DE INDUÇÃO TRIFÁSICO (DADOS DE PLACA) |          |  |
|----------------------|---------|----------------|--|---------------|-------------|---------------------------------------------|----------|--|
| OD B160 M4-E2489     |         |                |  | N° 0905       |             |                                             |          |  |
| 20 CV                |         | 15 KW          |  | 60 Hz         |             |                                             | 1760 RPM |  |
| Ln/ln 8.0            | ISOL. F |                |  | REG S 1       | <b>IPSS</b> |                                             |          |  |
| <br>RENDIMENTO 89,5% |         |                |  | COS ø 0.88    |             |                                             |          |  |
| LA. 6309 ZZC3        |         |                |  | LOA 6309 ZZC3 |             |                                             |          |  |
|                      |         | 380 V - 28,2 A |  |               |             | 49 A<br>220 V                               |          |  |

**Figura 20:** Dados de placa do motor de indução.

**Autoria:** (Oleksinski, 2009)

O valor da resistência do estator é  $R_1 = 0.2162Ω$  e os demais dados são mostrados na Tabela 3;

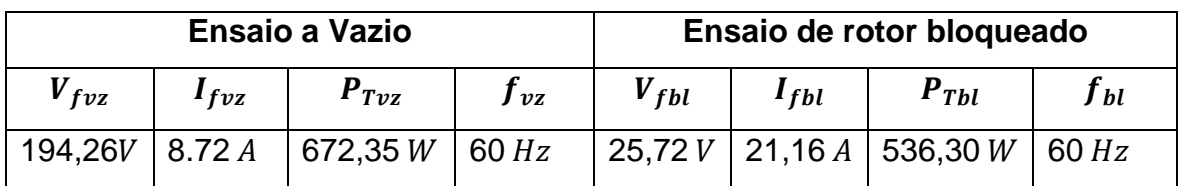

<span id="page-55-0"></span>**Tabela 3:** Dados dos ensaios a vazio e rotor bloqueado

**Autoria:** Adaptado de (Oleksinski, 2009) .

Para melhor visualização do processo a Figura 22 mostra a entrada de dados na ferramenta computacional;

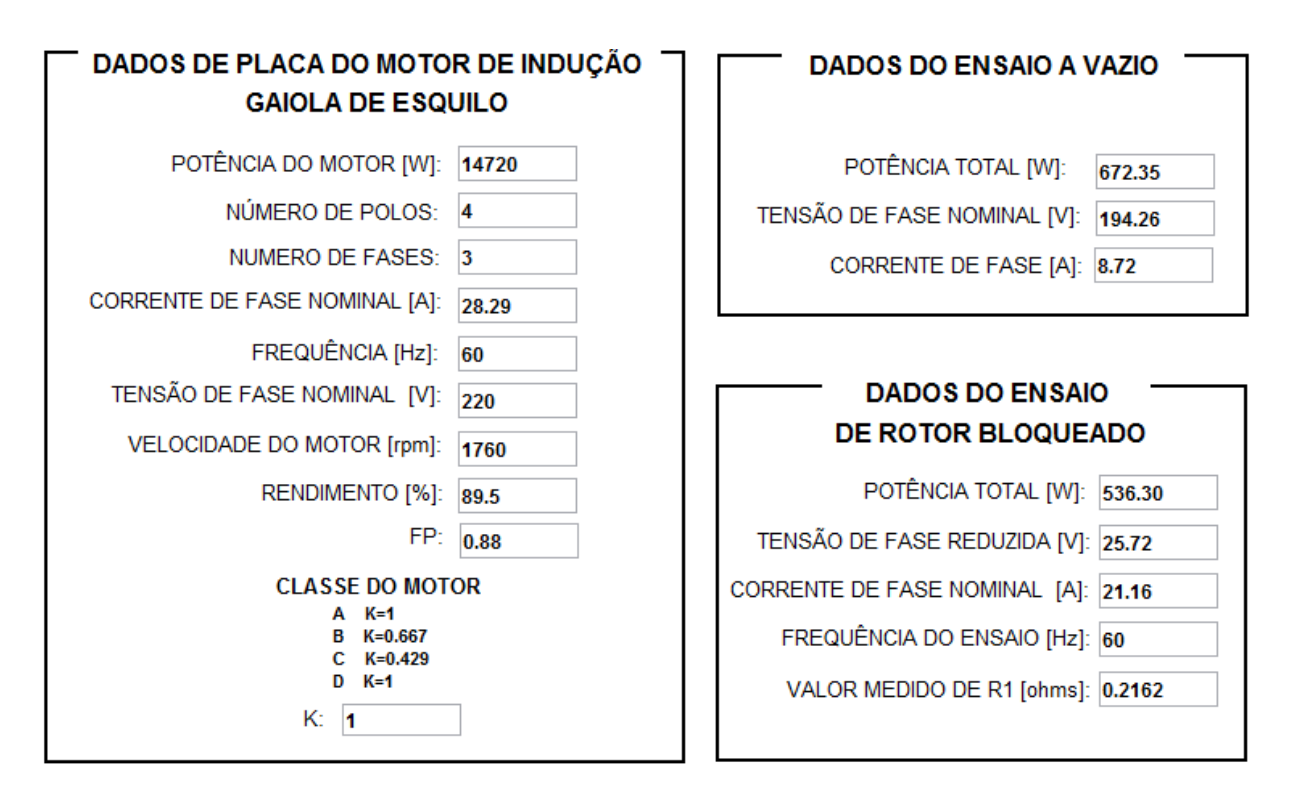

**Figura 21:** Entrada de dados na ferramenta computacional.

**Autoria:** Própria.

Fornecendo esses valores a ferramenta computacional obtém os seguintes valores do circuito equivalente simplificado.

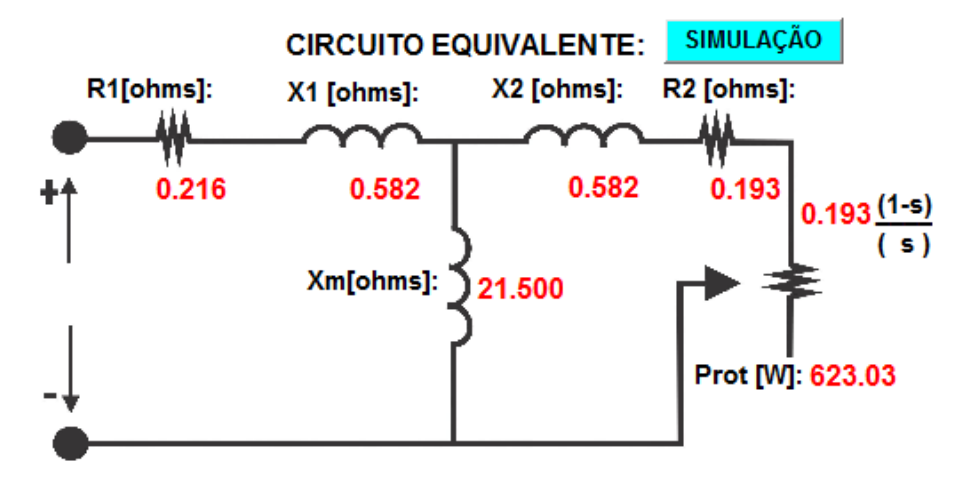

<span id="page-56-0"></span>**Figura 22:** Circuito equivalente simplificado do motor ensaiado*.*

**Autoria:** Própria

Essas grandezas estão bem próximas aos valores obtidos pela referência, como mostrado na Tabela 4;

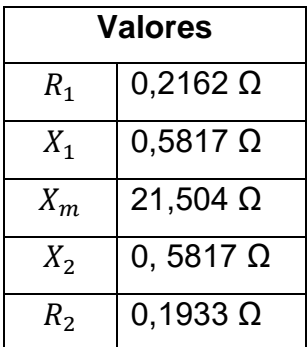

**1**

**Tabela 4:** Dados do circuito equivalente simplificado.

**Autoria:** Adaptado de (Oleksinski 2009,P.85).

Utilizando outra função da ferramenta, encontra-se os valores das grandezas para um escorregamento selecionado;

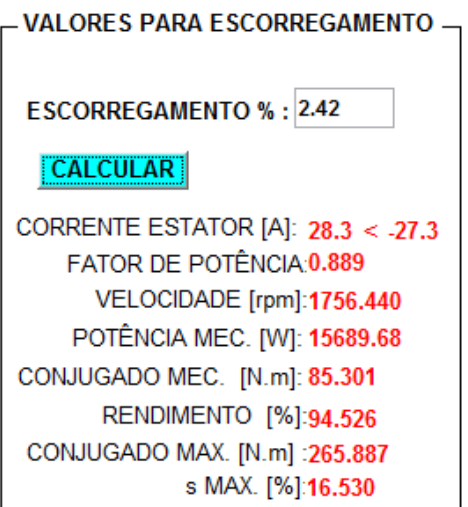

**Figura 23:** Valores das grandezas para um valor de escorregamento*.*

#### **Autoria:** Própria

Na Tabela 5 é apresentado alguns valores das grandezas, variando o escorregamento do exemplo apresentado acima, para comprovar o funcionamento do *software;*

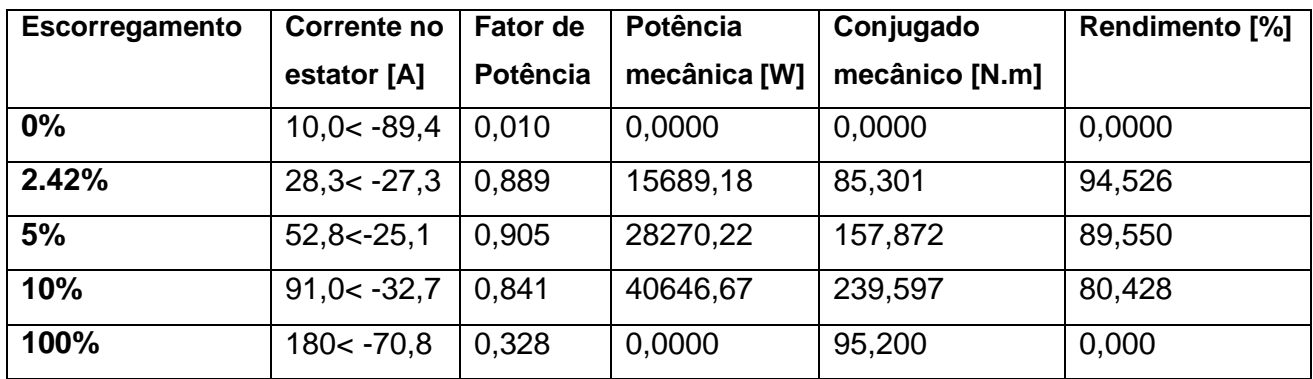

**Tabela 5:** Valores das grandezas em função de um escorregamento.

#### **Autoria:** Própria.

Fazendo a analise análoga feita na Tabela 2, pode se concluir que a função da ferramenta apresenta resultados satisfatórios, comprovando o bom funcionamento.

O algoritmo será testado comparando os valores de corrente, fator de potência, velocidade, potência mecânica convertida, conjugado mecânico induzindo e rendimento cálculos pela ferramenta desenvolvida utilizando o circuito equivalente, com os dados de placa de motor, fornecido pelo fabricante.

Para o escorregamento 2,42% encontrou-se uma corrente de estator de 28,3A, bem próxima da nominal 28,29A, com um fator de potência 0,889 sendo o fator de potência nominal 0,88. A velocidade nominal é de 1760  $rpm$  e a velocidade calculada é de 1756,44  $rpm$ . O rendimento fornecido na placa é de 89,5% e o rendimento calculado foi de 94,526%. Cabe destacar que o valor do rendimento é calculado é uns pouco por cento maior do que o valor nominal (um erro de 5,3%), porque os cálculos não levaram em consideração as perdas rotacionais.

Se as perdas rotacionais fossem levadas em consideração no cálculo da potência de saída teríamos encontrado um rendimento de 90,7%, como pode ser visto abaixo:

$$
\eta\% = \frac{P_{sajda}}{P_{entrada}} = \frac{P_{conv} - P_{rot}}{P_{entrada}} \cdot 100 = \frac{15689,68 - 623,03}{3.220.28,3.0.889} = 90,7\%
$$

Para  $s = 0$  (escorregamento igual a zero) a corrente calcula igual a 10A, a corrente 8, a diferença ser o fato da tensão aplicada (194,26V) no ensaio a vazio não ter sido a nominal (220V).

Para  $s = 1$  (escorregamento igual a um) a função da ferramenta fornece uma corrente de 180 A para a corrente de partida, 6,36 vezes maior que a corrente nominal de 28,29  $\dot{A}$ , o que é o esperado para esse tipo de motor. O conjugado de partida é 95,20  $N$ .  $m$ , que pode ser visualizado na Figura 24 (no começo da curva).

Na Figura 24 pode-se analisar como o conjugado mecânico induzindo e a potência mecânica convertida desse motor variam com a velocidade.

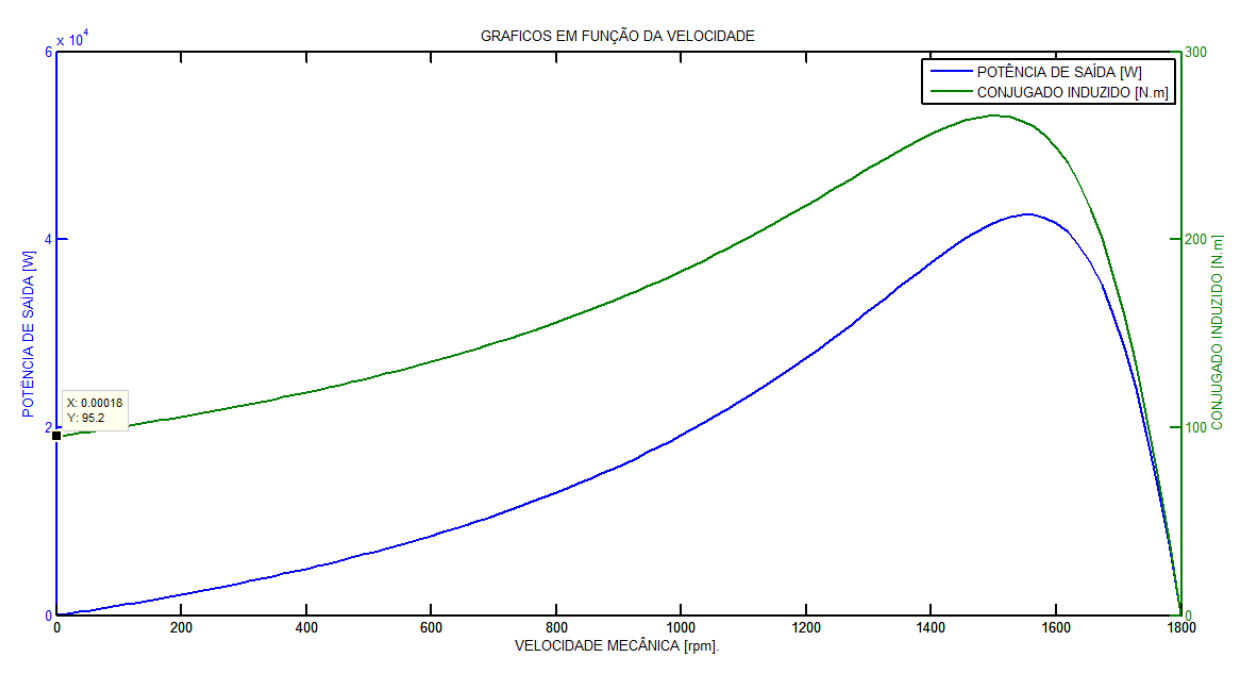

<span id="page-59-0"></span>**Figura 24:** Curvas do Conjugado mecânico e Potência mecânica versus velocidade do motor **Autoria:** Própria

A Figura 25 mostra as curvas características desse motor em função do escorregamento uma análise muito importante é obter as outras grandezas em função da variação do escorregamento, na Figura 25 pode ser vista as curvas variando com o escorregamento.

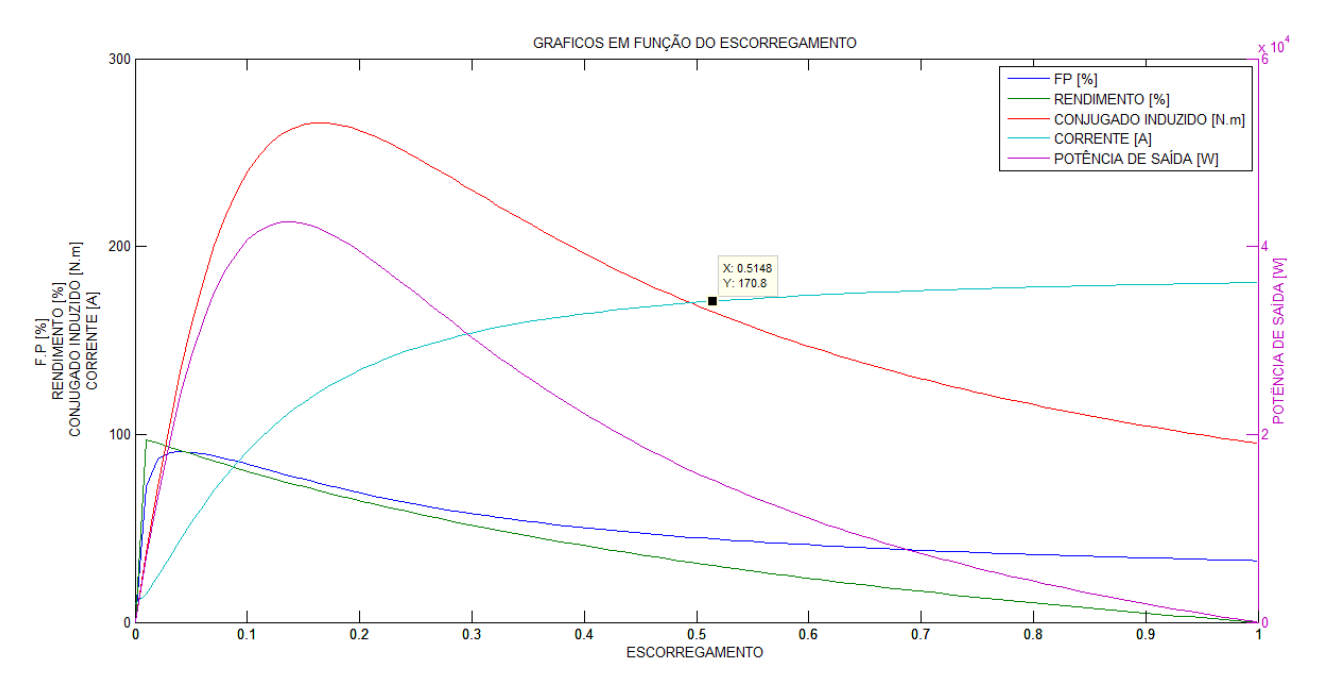

<span id="page-59-1"></span>**Figura 25:** Curvas em função da variação do escorregamento.

**Autoria:** Própria

Outro gráfico que a ferramenta é capaz de gerar é a variação das grandezas em função da corrente do motor, onde o usuário pode analisar a variação das grandezas do motor com a variação da corrente de estator, como mostrado na Figura 26:

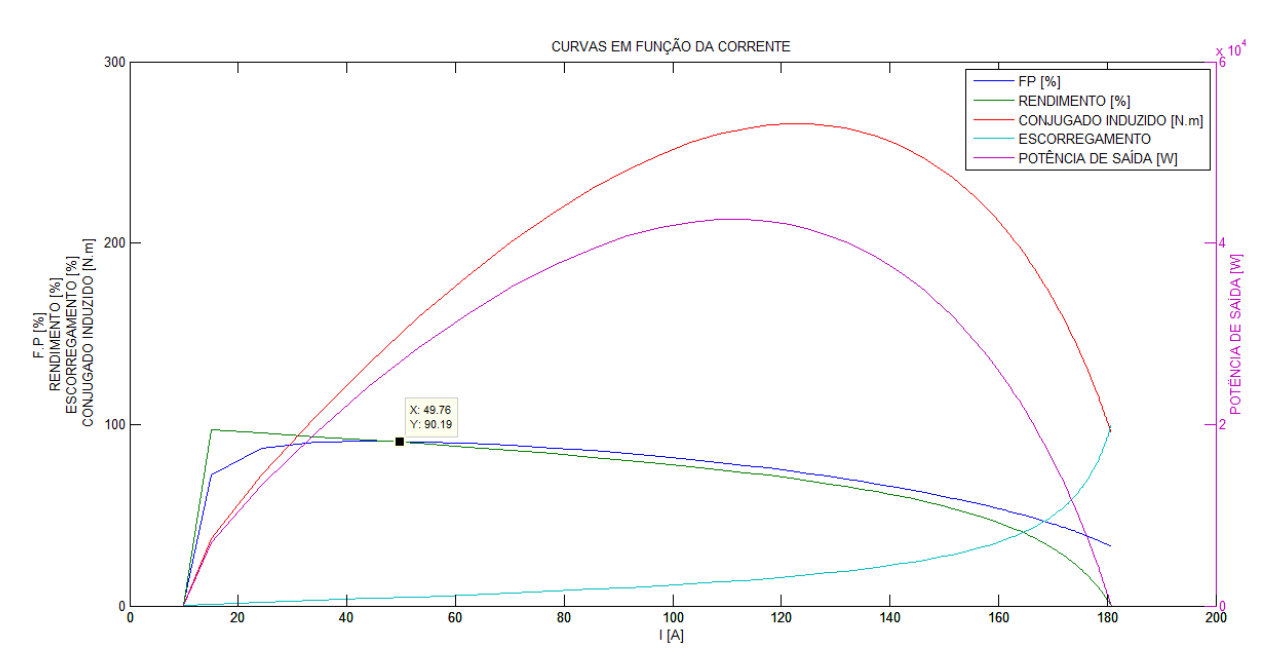

<span id="page-60-0"></span>**Figura 26:** Curvas em função da corrente do motor.

#### **Autoria:** Própria

Cabe destacar que, as curvas características do motor de indução foram apresentas em toda sua extensão, desde a corrente a vazio até a corrente de curto circuito (escorregamento igual a zero até o escorregamento unitário), por razões didáticas. Visto que, o motor é utilizado em condições normais, apenas no trecho compreendido entre a corrente a vazio e a corrente nominal.

# <span id="page-61-0"></span>**3 CONCLUSÕES**

A ferramenta computacional desenvolvida neste trabalho permite a análise do comportamento e desempenho do motor de indução.

Ela é adequada para a simulação de diversas condições de operação do motor deste a vazio até a situação de rotor bloqueado.

Diante das hipóteses utilizadas para a determinação do circuito equivalente do motor e para a obtenção das equações relacionadas ao circuito elétrico equivalente do motor, erros são introduzidos. No entanto, os valores calculados não ficam muito comprometidos, porque estes erros são pequenos e para a análise em questão, podem ser desprezados.

Com relação a interface gráfica, pode-se dizer que é uma ferramenta didática que pode ser empregada para estudo e análise de motores de indução nas disciplinas de máquinas elétricas.

O aluno pode utilizar a ferramenta e simular qualquer condição de operação de do motor. Obtendo valores pontuais para determinado valor de escorregamento escolhido ou obtendo os gráficos com curvas características.

A validade da ferramenta computacional desenvolvida pode ser verificada comparando os resultados da simulação computacional com os resultados apresentados nos exemplos utilizado nos livros e artigos e pode-se dizer que não há discrepância dos valores calculados e esperados.

Para trabalhos futuros, embora seja relativamente complexo, a ferramenta computacional pode ser aperfeiçoada, uma das ideias principais é construir um circuito de onde as medidas elétricas sejam transmitidas diretamente por meio de um circuito de instrumentação.

Pode-se também, desenvolver uma nova ferramenta que determine os parâmetros do circuito equivalente do motor de indução trifásico através de dados de catálogo de fabricante, também usando o ambiente  $MATLAB^@$  como interface de entrada de dados e para a apresentação dos resultados.

# **REFERÊNCIAS**

<span id="page-62-0"></span>Chapman, S. J. (2013). *Fundamentos de Máquinas Elétricas (*5 ed., Vol. Único*).* Porto Alegre,RS: AMGH.

Filippo Filho, G. (2000). *Motor de Indução* (Vol. Único ). São Paulo: Erica.

Fitzgerald, A. (2006). *Máquinas Elétricas* (6 ed., Vol. Único ). Porto Alegre, RS: Bookman.

Martignoni, A. (1987). *Ensaios de Máquinas Elétricas* (2 ed., Vol. Único). Rio de Janeiro: Editora Globo S.A.

Martignoni, A. (2005). *Máquinas de Corrente Alternada* (7 ed., Vol. Único). São Paulo: Editora Globo S.A.

Oleksinski, M. L. (Dezembro de 2009). *ufrgs.* Fonte: https://www.lume.ufrgs.br: https://www.lume.ufrgs.br/bitstream/handle/10183/24505/000736413.pdf